# <span id="page-0-2"></span>**ATSC Candidate Standard: ATSC 3.0 Interactive Content (A/344)**

**ADVANCED TELEVISION SYSTEMS COMMITTEE** 

> <span id="page-0-1"></span><span id="page-0-0"></span>S34-230r2 18 April 2017

**Advanced Television Systems Committee** 1776 K Street, N.W. Washington, D.C. 20006 202-872-9160

The Advanced Television Systems Committee, Inc., is an international, non-profit organization developing voluntary standards for digital television. The ATSC member organizations represent the broadcast, broadcast equipment, motion picture, consumer electronics, computer, cable, satellite, and semiconductor industries.

Specifically, ATSC is working to coordinate television standards among different communications media focusing on digital television, interactive systems, and broadband multimedia communications. ATSC is also developing digital television implementation strategies and presenting educational seminars on the ATSC standards.

ATSC was formed in 1982 by the member organizations of the Joint Committee on InterSociety Coordination (JCIC): the Electronic Industries Association (EIA), the Institute of Electrical and Electronic Engineers (IEEE), the National Association of Broadcasters (NAB), the National Cable Telecommunications Association (NCTA), and the Society of Motion Picture and Television Engineers (SMPTE). Currently, there are approximately 150 members representing the broadcast, broadcast equipment, motion picture, consumer electronics, computer, cable, satellite, and semiconductor industries.

ATSC Digital TV Standards include digital high definition television (HDTV), standard definition television (SDTV), data broadcasting, multichannel surround-sound audio, and satellite direct-to-home broadcasting.

*Note*: The user's attention is called to the possibility that compliance with this standard may require use of an invention covered by patent rights. By publication of this standard, no position is taken with respect to the validity of this claim or of any patent rights in connection therewith. One or more patent holders have, however, filed a statement regarding the terms on which such patent holder(s) may be willing to grant a license under these rights to individuals or entities desiring to obtain such a license. Details may be obtained from the ATSC Secretary and the patent holder.

This specification is being put forth as a Candidate Standard by the TG3/S34 Specialist Group. This document is a revision of the Working Draft (S34-230r0) dated 16 November 2016. All ATSC members and non-members are encouraged to review and implement this specification and return comments to [cs-editor@atsc.org.](mailto:cs-editor@atsc.org) ATSC Members can also send comments directly to the TG3/S34 Specialist Group. This specification is expected to progress to Proposed Standard after its Candidate Standard period.

## **Revision History**

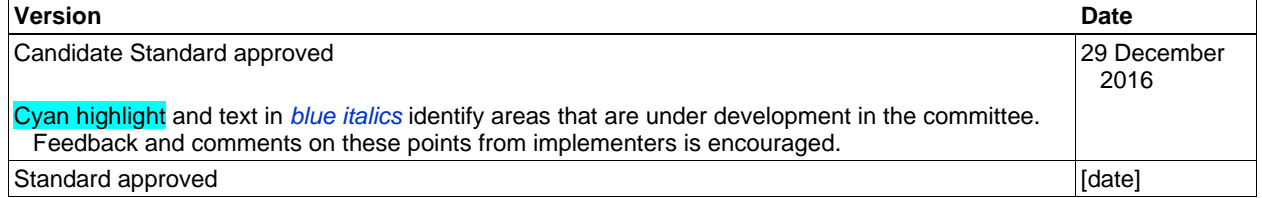

## **Table of Contents**

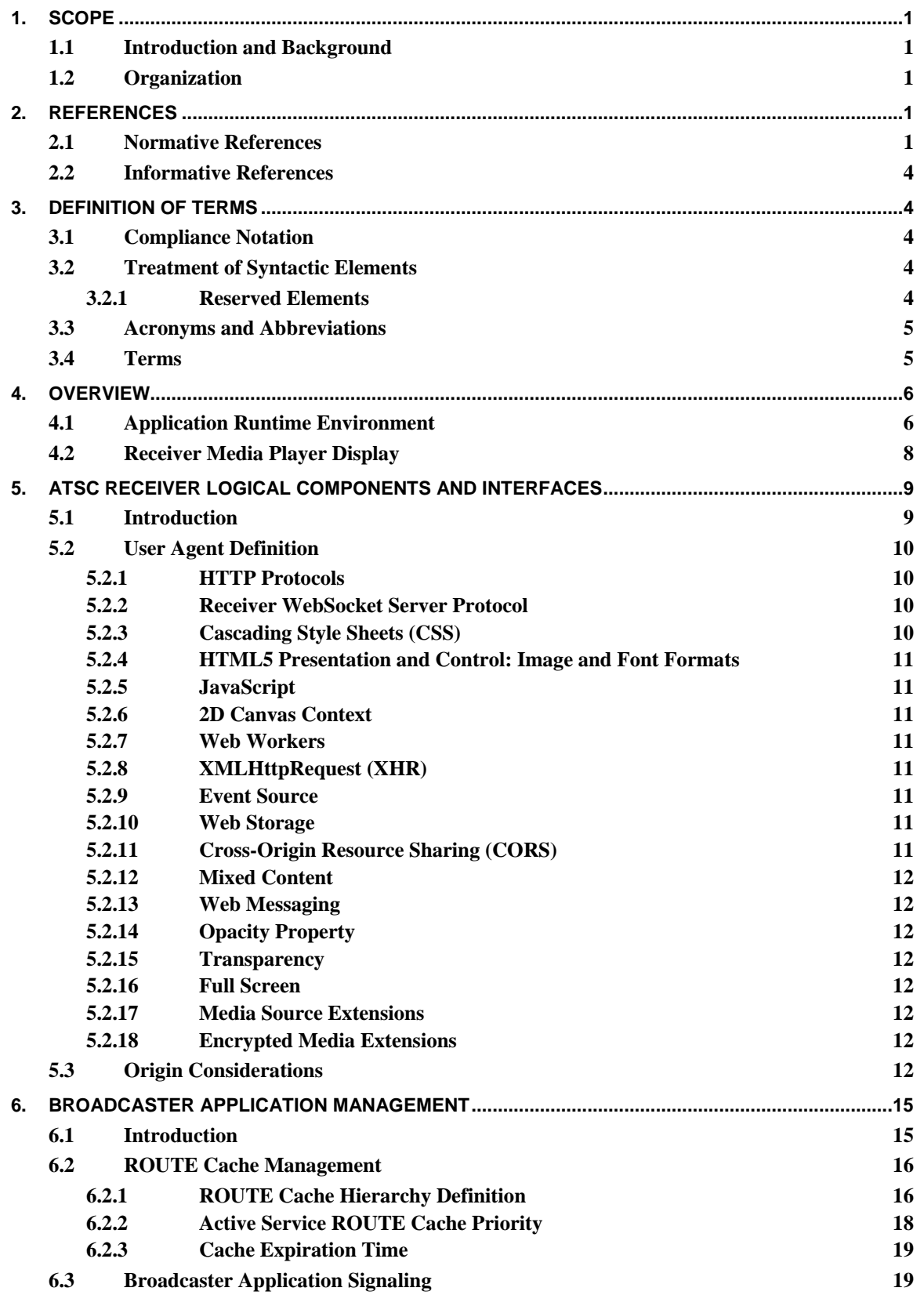

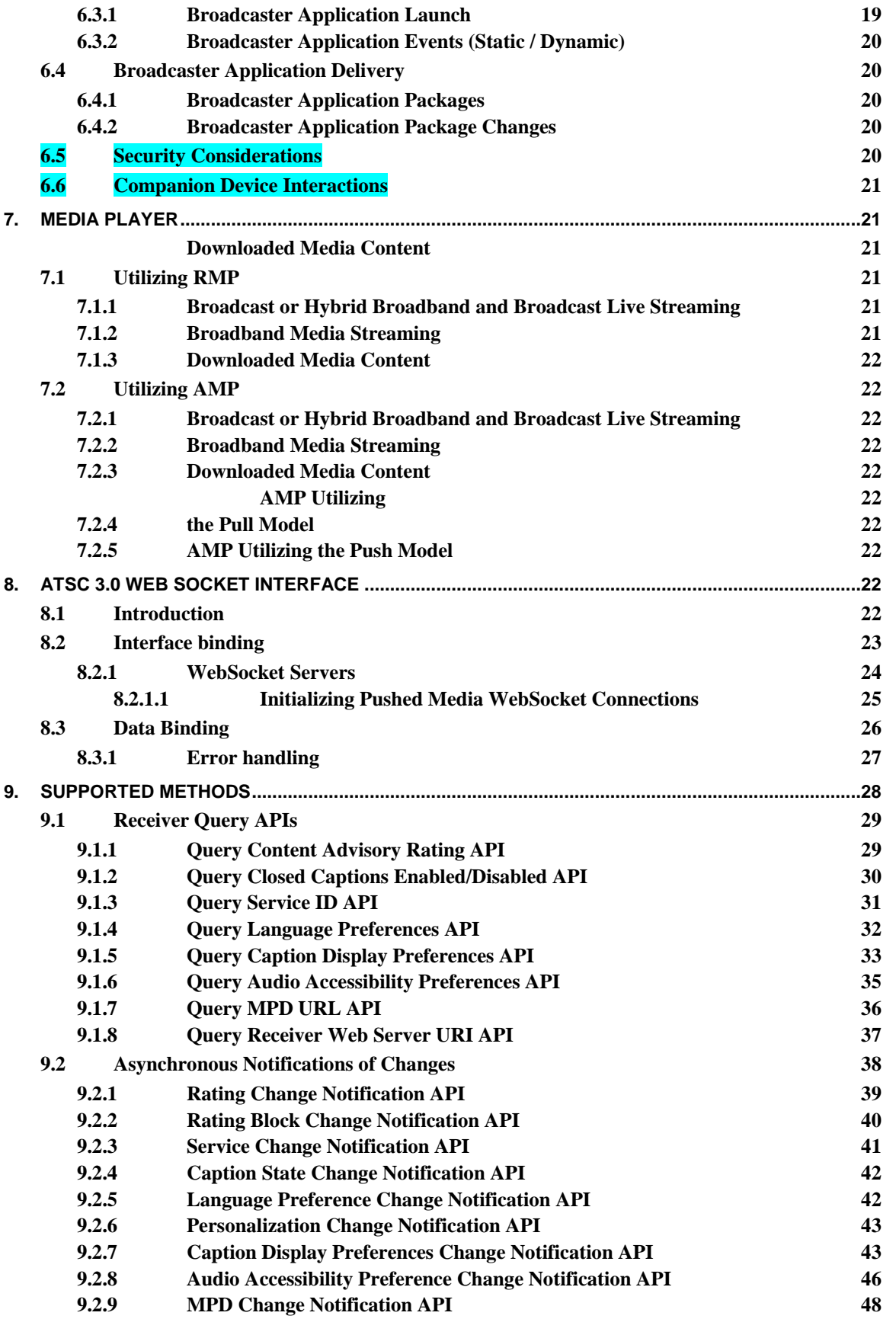

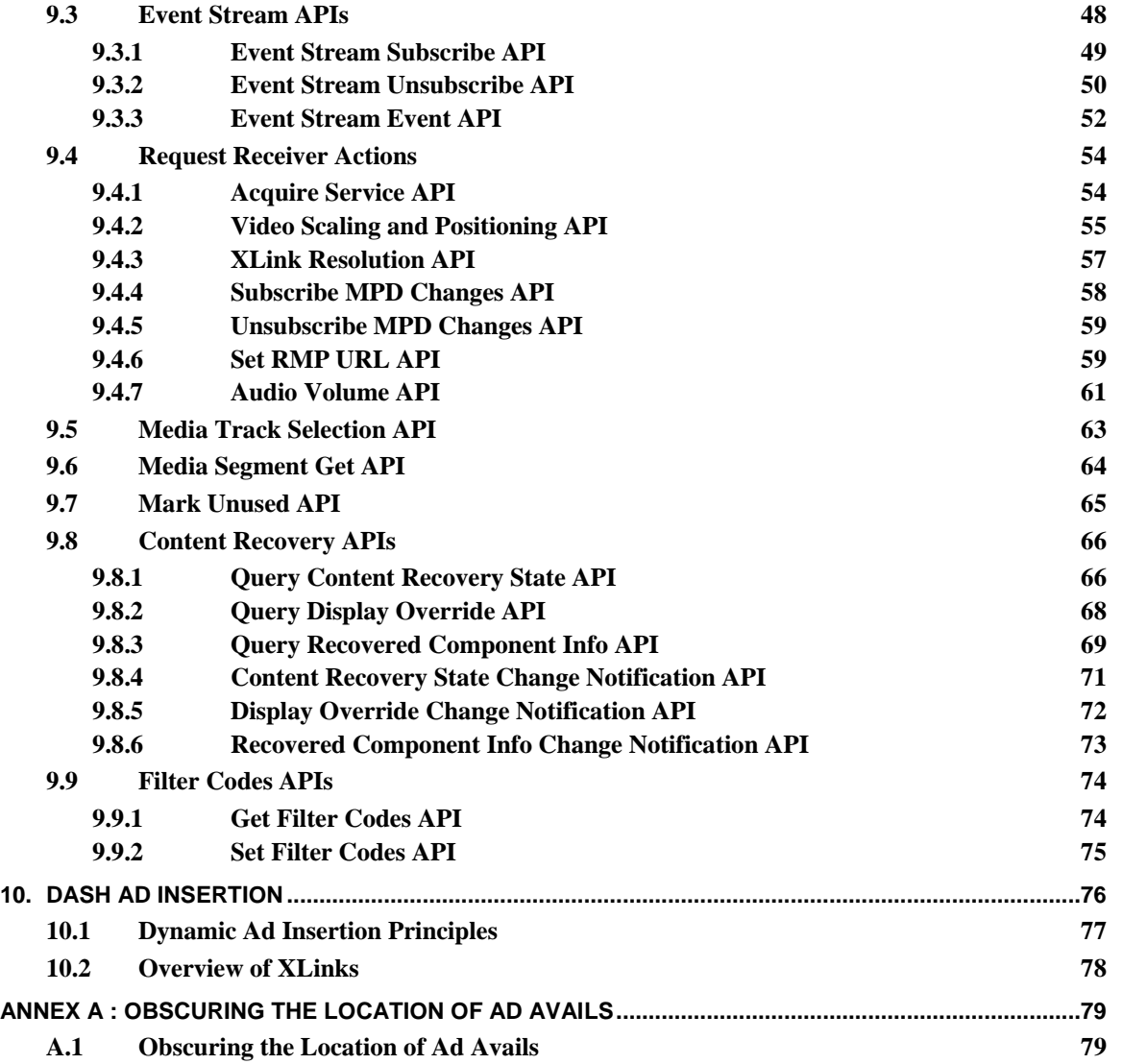

## **Index of Figures and Tables**

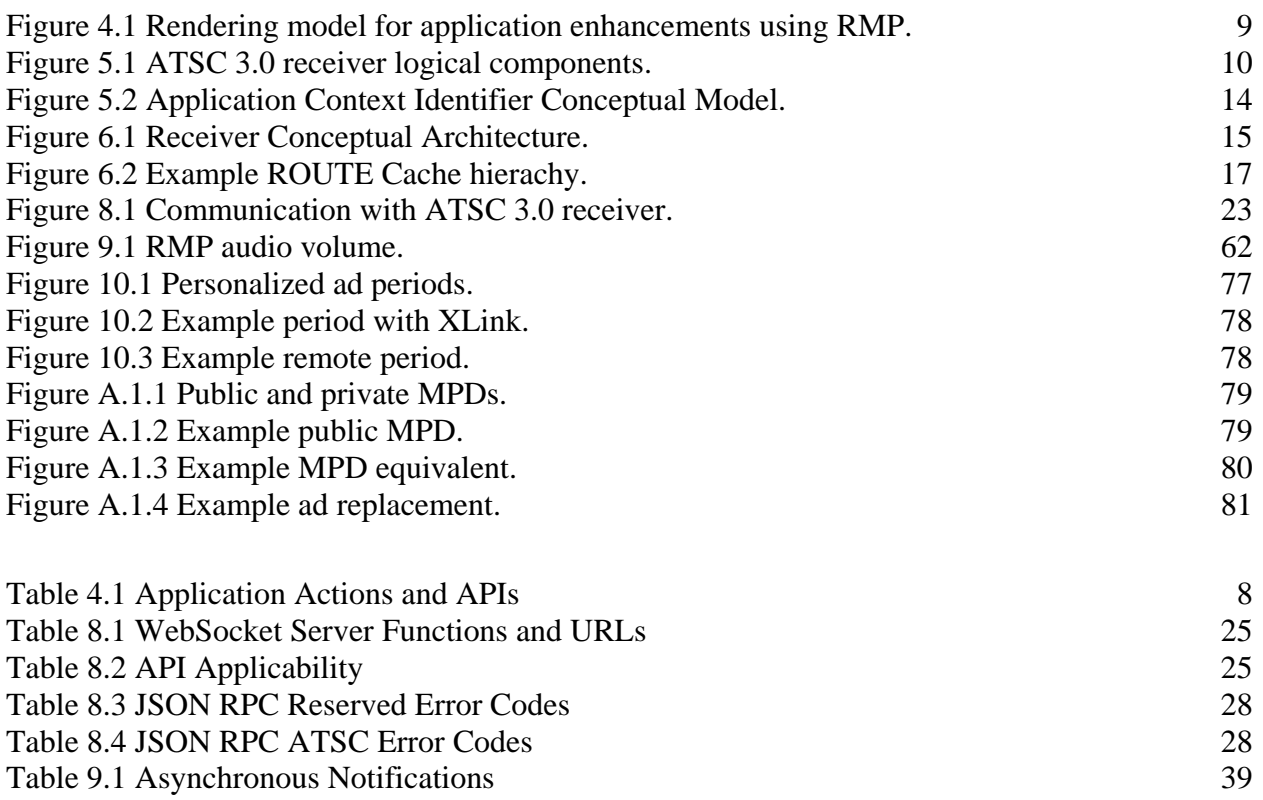

## **ATSC Candidate Standard: ATSC 3.0 Interactive Content**

## <span id="page-6-0"></span>**1. SCOPE**

This document describes the interactive content environment provided by an ATSC 3.0 receiver. This environment is comprised of a standard W3C User Agent with known characteristics, a WebSocket interface for obtaining information from the receiver and controlling various receiver functionality, and an HTTP interface for accessing files delivered over broadcast. This document also specifies the life cycle of the interactive content when delivered over broadband or broadcast or both.

While this document does describe the expected behavior of an ATSC 3.0 receiver with respect to interactive content, it makes no normative requirements regarding the specific implementation of an ATSC 3.0 receiver. It should be noted that the word "shall" is used to describe how an interface or method is expected to work. It is expected that if the receiver implements the interface or method, that the resultant behavior is consistent with this specification. This allows content developers to implement to a well-defined application programming interface.

## <span id="page-6-1"></span>1.1 Introduction and Background

This document describes the environment and interfaces that can be used by interactive content to provide an enhanced viewer experience on a supporting ATSC 3.0 receiver.

## <span id="page-6-2"></span>1.2 Organization

This document is organized as follows:

- Section  $1$  The scope, introduction, and background of this specification
- Section 2 Normative and informative references
- Section 3 Compliance notation, definition of terms, and acronyms
- Section 4 Overview of the interactive content environment from the system level
- Section 5 Specification of the receiver conceptual model and architecture
- Section 6 Describes how the Broadcaster Application is managed
- Section 7 Details of the various Media Players supported by this standard
- Section 8 Overview of the WebSocket interface supported by the receiver
- Section 9 Supported methods of the WebSocket interface
- Section 10 Targeted advertising insertion using DASH
- Annex A Practical discussion of how to obscure advertising avails

## <span id="page-6-3"></span>**2. REFERENCES**

All referenced documents are subject to revision. Users of this Standard are cautioned that newer editions might or might not be compatible.

## <span id="page-6-4"></span>2.1 Normative References

The following documents, in whole or in part, as referenced in this document, contain specific provisions that are to be followed strictly in order to implement a provision of this Standard.

- <span id="page-7-13"></span><span id="page-7-11"></span>[1] ATSC: "ATSC Candidate Standard: Signaling, Delivery, Synchronization, and Error Protection (A/331)", Doc. S33-174r6, Advanced Television Systems Committee, 22 March 2017. (*work in process*)
- [2] ATSC: "ATSC Standard: Content Recovery in Redistribution Scenarios," Doc. A/336:2017, Advanced Television Systems Committee, 24 February 2017.
- <span id="page-7-12"></span><span id="page-7-1"></span>[3] ATSC: "ATSC Candidate Standard: Application Signaling (A/337)," Doc. S33-215r1, Advanced Television Systems Committee, 19 January 2017. (*work in process*)
- [4] DASH-IF: "Guidelines for Implementation: DASH-IF Interoperability Point for ATSC 3.0," DASH Industry Forum. (*work in process*)
- <span id="page-7-0"></span>[5] IEEE: "Use of the International Systems of Units (SI): The Modern Metric System," Doc. SI 10, Institute of Electrical and Electronics Engineers, New York, N.Y.
- [6] IETF: "Tags for Identifying Languages," RFC 5646, Internet Engineering Task Force, September 2009.<https://tools.ietf.org/html/rfc5646>
- <span id="page-7-14"></span>[7] IETF: RFC 6726, "FLUTE - File Delivery over Unidirectional Transport," Internet Engineering Task Force, Reston, VA, November, 2012.<http://tools.ietf.org/html/rfc6726>
- <span id="page-7-2"></span>[8] IETF: "Hypertext Transfer Protocol (HTTP/1.1): Authentication," Doc. RFC 7235, Internet Engineering Task Force, June, 2014. <https://tools.ietf.org/html/rfc7235>
- <span id="page-7-3"></span>[9] IETF: "Hypertext Transfer Protocol (HTTP/1.1): Caching," Doc. RFC 7234, Internet Engineering Task Force, June, 2014. <https://tools.ietf.org/html/rfc7234>
- <span id="page-7-4"></span>[10] IETF: "Hypertext Transfer Protocol (HTTP/1.1): Conditional Requests," Doc. RFC 7232, Internet Engineering Task Force, June, 2014. <https://tools.ietf.org/html/rfc7232>
- <span id="page-7-5"></span>[11] IETF: "Hypertext Transfer Protocol (HTTP/1.1): Message Syntax and Routing," Doc. RFC 7230, Internet Engineering Task Force, June, 2014. <https://tools.ietf.org/html/rfc7230>
- <span id="page-7-6"></span>[12] IETF: "Hypertext Transfer Protocol (HTTP/1.1): Range Requests," Doc. RFC 7233, Internet Engineering Task Force, June, 2014. <https://tools.ietf.org/html/rfc7233>
- <span id="page-7-7"></span>[13] IETF: "Hypertext Transfer Protocol (HTTP/1.1): Semantics and Content," Doc. RFC 7231, Internet Engineering Task Force, June, 2014. <https://tools.ietf.org/html/rfc7231>
- <span id="page-7-9"></span>[14] IETF: "The Web Origin Concept," RFC 6454, Internet Engineering Task Force, December 2011.<https://tools.ietf.org/html/rfc6454>
- <span id="page-7-15"></span>[15] IETF: "The WebSocket Protocol," RFC 6455, Internet Engineering Task Force, December 2011.<https://tools.ietf.org/html/rfc6455>
- <span id="page-7-10"></span>[16] IETF: "Uniform Resource Identifier (URI): Generic Syntax," RFC 3986, Internet Engineering Task Force, January 2005.<https://tools.ietf.org/html/rfc3986>
- <span id="page-7-8"></span>[17] ISO/IEC "Information technology – Coding of audio-visual objects – Part 22: Open Font Format," Doc. ISO/IEC 14496-22:2015, International Organization for Standardization, Geneva, 1 October 2015.
- [18] ISO/IEC: ISO/IEC 23009-1:2014, "Information technology Dynamic adaptive streaming over HTTP (DASH) — Part 1: Media presentation description and segment formats," International Organization for Standardization, 2nd Edition, 5/15/2014.
- <span id="page-8-5"></span>[19] W3C: "CSS Backgrounds and Borders Module Level 3," W3C Candidate Recommendation, Worldwide Web Consortium, 9 September 2014. <https://www.w3.org/TR/2014/CR-css3-background-20140909/>
- [20] W3C: "CSS Color Module Level 3," W3C Recommendation. Worldwide Web Consortium, 7 June 2011.<https://www.w3.org/TR/css3-color/>
- <span id="page-8-7"></span>[21] W3C: "CSS Multi-column Layout Module," W3C Candidate Recommendation, Worldwide Web Consortium, 12 April 2011. <http://www.w3.org/TR/2011/CR-css3-multicol-20110412/>
- <span id="page-8-8"></span>[22] W3C: "CSS Namespaces Module Level 3," W3C Recommendation, Worldwide Web Consortium, 29 September 2011. <http://www.w3.org/TR/2014/REC-css-namespaces-3-20140320/>
- <span id="page-8-9"></span>[23] W3C: "CSS Text Module Level 3," W3C Last Call Working Draft, Worldwide Web Consortium, 10 October 2013. <http://www.w3.org/TR/2013/WD-css-text-3-20131010/>
- <span id="page-8-6"></span>[24] W3C: "CSS Transforms Module Level 1," W3C Working Draft, Worldwide Web Consortium, 26 November 2013. <http://www.w3.org/TR/2013/WD-css-transforms-1-20131126/>
- <span id="page-8-10"></span>[25] W3C: "CSS Writing Modes Level 3," W3C Candidate Recommendation, Worldwide Web Consortium, 5 December 2015. <https://drafts.csswg.org/css-writing-modes/>
- <span id="page-8-2"></span>[26] W3C: "Definition of User Agent", Worldwide Web Consortium, 16 June 2011. [https://www.w3.org/WAI/UA/work/wiki/Definition\\_of\\_User\\_Agent](https://www.w3.org/WAI/UA/work/wiki/Definition_of_User_Agent)
- <span id="page-8-14"></span><span id="page-8-0"></span>[27] W3C: "Encrypted Media Extensions," W3C Editor's Draft, World Wide Web Consortium, 3 September 2015,<https://w3c.github.io/encrypted-media/>
- [28] W3C: "Geolocation API Specification," W3C Editor's Draft, World Wide Web Consortium, 11 July 2014.<http://dev.w3.org/geo/api/spec-source>
- <span id="page-8-4"></span>[29] W3C: "HTML5: A vocabulary and associated APIs for HTML and XHTML," W3C Recommendation, World Wide Web Consortium, 28 October 2014. <http://www.w3.org/TR/html5/>
- [30] W3C: "ISO BMFF Byte Stream Format," World Wide Web Consortium, 9 March 2015. <http://www.w3.org/TR/media-source/isobmff-byte-stream-format.html>
- <span id="page-8-3"></span>[31] W3C: "Media Queries," W3C Recommendation, Worldwide Web Consortium, 19 June 2012.<http://www.w3.org/TR/2012/REC-css3-mediaqueries-20120619/>
- <span id="page-8-13"></span><span id="page-8-1"></span>[32] W3C: "Media Source Extensions," W3C Proposed Recommendation, World Wide Web Consortium, 4 October 2016.<https://www.w3.org/TR/media-source/>
- [33] W3C: "Media Source Extensions Byte Stream Format Registry," World Wide Web Consortium, 9 March 2015.

<span id="page-8-12"></span><http://www.w3.org/TR/media-source/byte-stream-format-registry.html>

- [34] W3C: "Mixed Content," W3C Candidate Recommendation, Worldwide Web Consortium, 8 October 2015.<http://www.w3.org/TR/2015/CR-mixed-content-20151008/>
- [35] W3C: "WOFF File Format 1.0," W3C Recommendation, Worldwide Web Consortium, 13 December 2012.

<span id="page-8-11"></span><http://www.w3.org/TR/2012/REC-WOFF-20121213/>

- [36] W3C: "XML Schema Part 2: Datatypes," W3C Recommendation, Worldwide Web Consortium, 2 May 2001 <http://www.w3.org/TR/xmlschema-2/>
- [37] W3C: "XML Linking Language (XLink)," Recommendation Version 1.1, Worldwide Web Consortium, 6 May 2010.<http://www.w3.org/TR/xlink11/>

## <span id="page-9-0"></span>2.2 Informative References

The following documents contain information that may be helpful in applying this Standard.

- [38] CTA: "Digital Television (DTV) Closed Captioning," Doc. CTA-708, Consumer Technology Association, Arlington, VA.
- <span id="page-9-5"></span>[39] JSON-RPC: "JSON-RPC 2.0 Specification," JSON-RPC Working Group. <http://www.jsonrpc.org/specification>
- [40] W3C: "Geolocation API Specification," W3C Recommendation, Worldwide Web Consortium, 24 October 2013. <http://www.w3.org/TR/2013/REC-geolocation-API-20131024/>

## <span id="page-9-1"></span>**3. DEFINITION OF TERMS**

With respect to definition of terms, abbreviations, and units, the practice of the Institute of Electrical and Electronics Engineers (IEEE) as outlined in the Institute's published standards [\[6\]](#page-7-0) shall be used. Where an abbreviation is not covered by IEEE practice or industry practice differs from IEEE practice, the abbreviation in question is described in Section 3.3 of this document.

<span id="page-9-2"></span>3.1 Compliance Notation

This section defines compliance terms for use by this document:

- **shall** This word indicates specific provisions that are to be followed strictly (no deviation is permitted).
- **shall not** This phrase indicates specific provisions that are absolutely prohibited.
- **should** This word indicates that a certain course of action is preferred but not necessarily required.
- **should not** This phrase means a certain possibility or course of action is undesirable but not prohibited.

## <span id="page-9-3"></span>3.2 Treatment of Syntactic Elements

This document contains symbolic references to syntactic elements used in the audio, video, and transport coding subsystems. These references are typographically distinguished by the use of a different font (e.g., restricted), may contain the underscore character (e.g., sequence\_end\_code) and may consist of character strings that are not English words (e.g., dynrng).

#### <span id="page-9-4"></span>3.2.1 Reserved Elements

One or more reserved bits, symbols, fields, or ranges of values (i.e., elements) may be present in this document. These are used primarily to enable adding new values to a syntactical structure without altering its syntax or causing a problem with backwards compatibility, but they also can be used for other reasons.

The ATSC default value for reserved bits is '1.' There is no default value for other reserved elements. Use of reserved elements except as defined in ATSC Standards or by an industry standards setting body is not permitted. See individual element semantics for mandatory settings and any additional use constraints. As currently-reserved elements may be assigned values and meanings in future versions of this Standard, receiving devices built to this version are expected to ignore all values appearing in currently-reserved elements to avoid possible future failure to function as intended.

## <span id="page-10-0"></span>3.3 Acronyms and Abbreviations

The following acronyms and abbreviations are used within this document.

- **AMP** Application Media Player
- **API** Application Programming Interface
- **ATSC** Advanced Television Systems Committee
- **CDN** Content Delivery Network
- **CSS** Cascading Style Sheets
- **DASH** Dynamic Adaptive Streaming over HTTP
- **EME** W3C Encrypted Media Extensions [\[28\]](#page-8-0)
- **ESG** Electronic Service Guide
- **HELD** HTML Entry pages Location Description
- **HTML** HyperText Markup Language
- **HTTP** HyperText Transfer Protocol
- **IPTV** Internet Protocol Television
- **JSON** JavaScript Object Notation
- **MPD** Media Presentation Description
- **MSE** W3C Media Source Extensions [\[33\]](#page-8-1)
- **RMP** Receiver Media Player
- **ROUTE** Real-Time Object Delivery over Unidirectional Transport
- **SSM** Service Signaling Manager
- **URL** Uniform Resource Locator
- **W3C** Worldwide Web Consortium
- **XML** eXtensible Markup Language

## <span id="page-10-1"></span>3.4 Terms

The following terms are used within this document.

- **Application Context Identifier**  An Application Context Identifier is a unique URI that determines which resources are provided to an associated Broadcaster Application by the Receiver. Resources may be associated with multiple Application Context Identifiers but a Broadcaster Application is only associated with a single Application Context Identifier. Details of the Application Context Identifier syntax are specified in the HELD [\[4\].](#page-7-1)
- **Broadcaster Application** A Broadcaster Application is used herein to refer to the functionality embodied in a collection of files comprised of an HTML5 document, known as the Entry Page and other HTML5, CSS, JavaScript, image and multimedia resources referenced directly or indirectly by that document, all provided by a broadcaster in an ATSC 3.0 service. The Broadcaster Application refers to the client-side functionality of the broader Web Application that provides the interactive service. The distinction is made because the broadcaster only transmits the client-side documents and code. The server-side of this broader Web Application is implemented by an ATSC 3.0 receiver and has a standardized API for all applications. No

server-side application code can be supplied by the broadcaster. The broadcaster may provide Web-based documents and code that work in conjunction with the Broadcaster Application over broadband making the Broadcaster Application a true Web Application. The collection of files making up the Broadcaster Application can be delivered over the web in a standard way or can be delivered over broadcast as individual files and/or packages via ROUTE protocol.

**Entry Page** – The Entry Page is the initial HTML5 document referenced by application signaling that should be loaded first into the User Agent. It is part of or comprises the entire Launch Package.

**Event Stream** – TBD.

**Launch Package** – The Launch Package contains one or more files that comprise the functionality of the Broadcaster Application. The Launch Package includes the Entry Page and perhaps additional supporting files include JavaScript, CSS, image files and other content. Note that if the Entry Page is delivered separately it may still be referred to as the Launch Package.**ROUTE Cache** – The ROUTE Cache is a conceptual storage area where information from the broadcast is collected for retrieval through the Receiver Web Server. This document refers to the ROUTE Cache as if it were implemented as actual storage though this is for convenience only. The actual implementation of the ROUTE Cache is beyond the scope of the present document.

**Receiver** – TBD.

- **Receiver Web Server** The Receiver Web Server is a conceptual component of a Receiver that provides a means for a User Agent to gain access to files delivered over ROUTE that conceptually reside in the ROUTE Cache.
- **Receiver WebSocket Server**  The Receiver WebSocket Server provides a means for a User Agent to gain access to information about the Receiver and control various features provided by the Receiver.

**reserved** – Set aside for future use by a Standard.

- **User Agent** Defined by W3C in [\[27\]](#page-8-2) as "… any software that retrieves, renders, and facilitates end user interaction with Web content, or whose user interface is implemented using Web technologies."
- **Web Application**  A Web Application is a client/server program accessed via the web using URLs. The client-side software is executed by a User Agent.

## <span id="page-11-0"></span>**4. OVERVIEW**

## <span id="page-11-1"></span>4.1 Application Runtime Environment

This specification defines the details of an environment that is required for a Broadcaster Application to run. The pages and resources of a Broadcaster Application are then made available to the User Agent of a Receiver. In the broadband environment, launching of an application behaves in the same way as in a normal web environment with no specialized behavior or intervention from a receiver.

The Broadcaster Application executes inside a W3C-compliant User Agent accessing some of the graphical elements of the receiver to render the user interface or accessing some of the resources or information provided by the receiver. If a Broadcaster Application requires access to resources such as information known to the receiver, or if the application requires the receiver to perform a specific action that is not defined by standard W3C User Agent APIs that are widely implemented by browsers, then the Broadcaster Application sends a request to the Receiver WebSocket Server utilizing the set of JSON-RPC messages, defined in this specification.

The JSON-RPC messages defined in this specification provide the APIs that are required by the Broadcaster Application to access the resources that are otherwise not reachable. These JSON-RPC messages allow the Broadcaster Application to query information that is gathered or collected in the receiver, to receive notifications via broadcast signaling, and to request performing of actions that are not otherwise available via the standard JavaScript APIs.

There are noteworthy differences between an HTML5 application deployed in a normal web environment and one deployed in an ATSC 3.0 broadcast environment. In the ATSC 3.0 broadcast environment, a Broadcaster Application can:

- Access resources from broadcast or broadband;
- Request receivers to perform certain functions that are not otherwise available via the JavaScript APIs, such as:
	- o Utilizing the media player provided by the receiver (called the Receiver Media Player) to
		- Stream media content via broadcast signaling delivery mechanism
		- Stream media content (i.e. unicast) via broadband delivery mechanism
		- Playback media content that has been downloaded via broadcast or broadband delivery mechanism;
	- o Utilizing MSE and EME to play media content streamed over broadcast or broadband
- Query information that is specific to the reception of TV services, for example, the status of closed caption display and language references, and receive notifications of changes in this information;
- Receive notifications of "stream events" that are embedded in the media content or signaling, when that media content is being played by the Receiver Media Player.

Another noteworthy difference between the two models is that in the normal web environment, the viewer is in direct control of launching an HTML5 application by specifying the URL of a desired website. In the ATSC 3.0 environment, although the user still initiates the action by selecting a Service, the actual application URL is not explicitly selected by the viewer and instead is provided via broadcast signaling. In this case, it is the responsibility of the receiver using its User Agent to launch or terminate the application referenced by a URL provided in broadcast signaling.

The Broadcaster Application relies on a set of features that are provided via the User Agent. Although it is beyond the scope of this specification to describe how the pages of a Broadcaster Application are provided to the User Agent, it is recommended that standard web technologies should be used to serve the pages.

[Table 4.1](#page-13-1) shows which type of API a broadcaster-provided application uses to access the features provided by the receiver.

<span id="page-13-1"></span>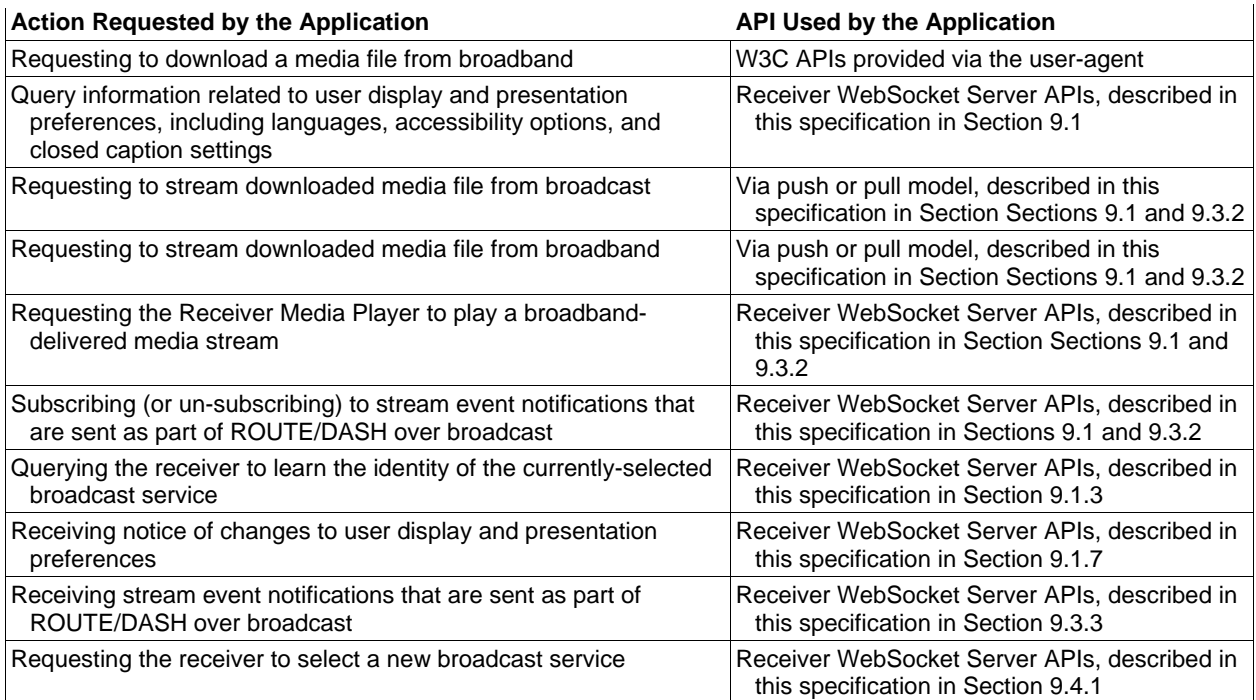

## **Table 4.1** Application Actions and APIs

## <span id="page-13-0"></span>4.2 Receiver Media Player Display

The RMP presents its video output behind any visible output from the Broadcaster Application. [Figure 4.1](#page-14-2) illustrates the relationship and the composition function performed in the receiver. The aspect ratio of the video display window shall be 16:9 (width:height) and the "width" media feature of CSS MediaQuery [\[21\]](#page-8-3) shall align with the width of the video display window.

[Figure 4.1](#page-14-2) illustrates two examples. In the example on the left, the graphical output from the Broadcaster Application is overlaid onto the full-screen video being rendered by the Receiver Media Player. For the linear A/V service with application enhancement, the application may instruct the Receiver Media Player to scale the video, as it may wish to use more area for graphics. A JSON-RPC message as described in Section [10.8](#page-60-0) is used to instruct the RMP to scale and position the video it renders. This scenario is illustrated in the example shown on the right side of the figure. The application will likely want to define the appearance of the screen surrounding the video inset. It can do that by defining the background in such a way that the rectangular area where the RMP video is placed is specified as transparent.

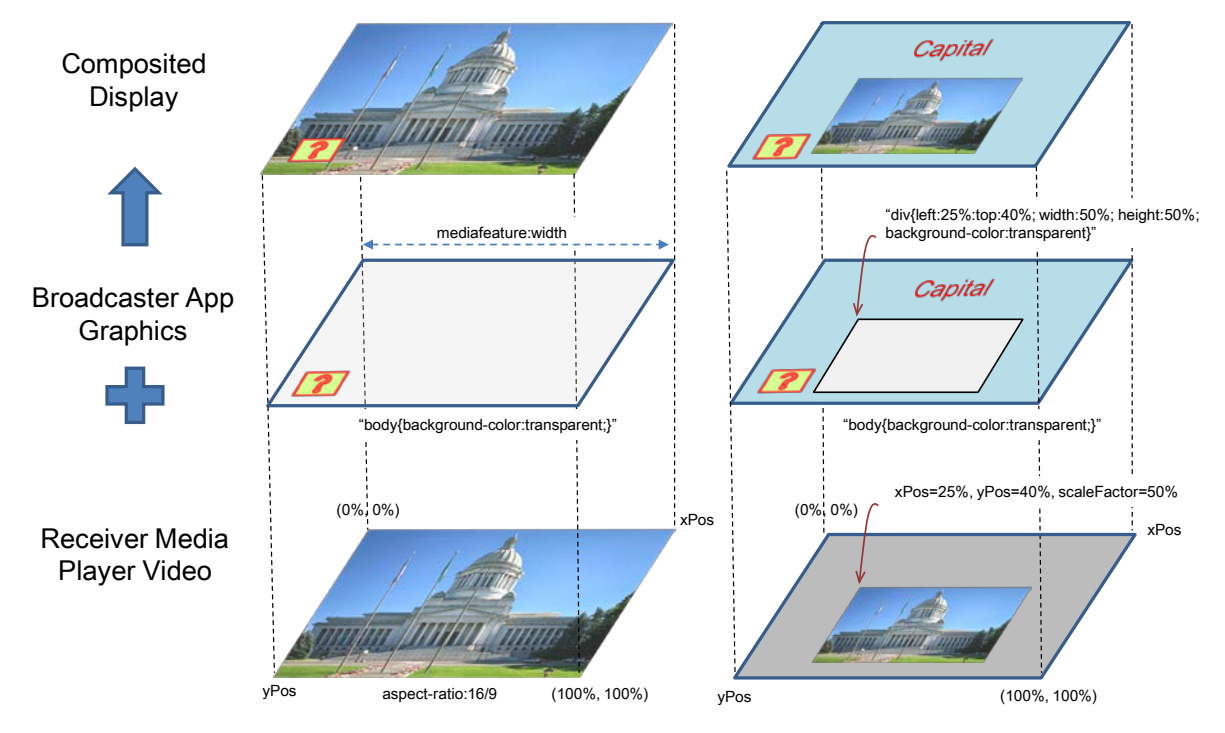

**Figure 4.1** Rendering model for application enhancements using RMP.

<span id="page-14-2"></span>The receiver shall only display the area of the HTML5 page corresponding to the video display (16:9). Thus, receivers do not support vertical or horizontal scrolling.

Note that the display of closed captioning is directly related to the current audio selected and is expected to be presented on top of all other content and video. However, the display of closed captioning is the responsibility of the receiver and out of the scope of the present document.

## <span id="page-14-0"></span>**5. ATSC RECEIVER LOGICAL COMPONENTS AND INTERFACES**

## <span id="page-14-1"></span>5.1 Introduction

An ATSC 3.0 receiver may be composed of several logical components, which are described in this section. Details about the internal structure of the components, the internal communication mechanisms or their implementation are beyond the scope of this document. Also, in practice several of the given logical components can be combined into one component or one logical component can be divided into multiple components. [Figure 5.1](#page-15-4) shows the logical components of an ATSC 3.0 receiver. Although the software stack shows a layering architecture, it does not necessarily mean one module must use the layer below to access other modules in the system, with the exception of the Broadcaster Applications, which are run in the User Agent implementation provided by the receiver, which complies with the APIs specified in this specification.

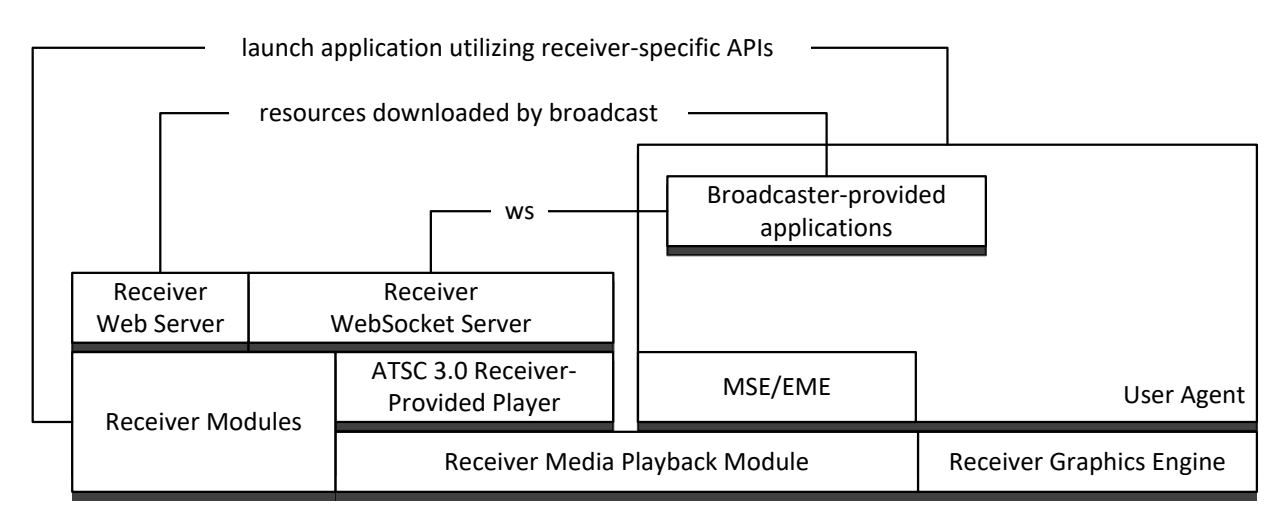

**Figure 5.1** ATSC 3.0 receiver logical components.

## <span id="page-15-4"></span><span id="page-15-0"></span>5.2 User Agent Definition

Terminals shall implement an HTML5 User Agent that complies with all normative requirements in the W3C HTML5 Specification [\[30\].](#page-8-4) In addition, the features described in the following sections shall be supported.

## <span id="page-15-1"></span>5.2.1 HTTP Protocols

The User Agent shall implement the HTTP protocols specified in RFC 7230 through RFC 7235, references [\[9\],](#page-7-2) [\[10\],](#page-7-3) [\[11\],](#page-7-4) [\[12\],](#page-7-5) [\[13\],](#page-7-6) and [\[14\].](#page-7-7) User Agents shall implement the Web Origin Concept specification and the HTTP State Management Mechanism specification (Cookies) as well. These are referenced in [\[30\]](#page-8-4) as [HTTP], [ORIGIN], and [COOKIES].

<span id="page-15-2"></span>5.2.2 Receiver WebSocket Server Protocol

The User Agent shall support the WebSocket protocol, referenced as [WSP] in [\[30\].](#page-8-4)

<span id="page-15-3"></span>5.2.3 Cascading Style Sheets (CSS)

The User Agent shall support the text/css media type of the [CSS] reference as defined in [\[30\]](#page-8-4) as follows:

- 1) It must satisfy CSS Level 2 Revision 1 conformance requirements, and
- 2) If the Receiver implements the capability controls, or is capable of direct interface to a screen, then it must support the screen CSS media type.

The User Agent shall support the features defined by the following CSS Level 3 modules:

- W3C CSS Background and Borders [\[20\];](#page-8-5)
- W3C CSS Transforms [\[25\];](#page-8-6) and
- The [CSSUI], [CSSANIMATIONS], and [CSSTRANSITIONS] references as defined in [\[30\].](#page-8-4)
- CSS Image Values and Replaced Content [CSSIMAGES] in [\[30\]](#page-8-4)
- CSS Multi-Column Layout [\[22\]](#page-8-7)
- CSS Namespaces [\[23\]](#page-8-8)
- CSS Selectors, referenced as [SELECTORS] in [\[30\]](#page-8-4)
- CSS Text [\[24\]](#page-8-9)
- CSS Values and Units [CSSVALUES] in [\[30\]](#page-8-4)
- CSS Writing Modes [\[26\]](#page-8-10)

The User Agent shall support the  $\mathcal{C}$  for the crude in the context of using the text/css media type of the [CSSFONTS] in [\[30\].](#page-8-4)

To allow the application to adjust the document size to match the device screen size, the User Agent shall implement CSS3 Media Queries [\[32\],](#page-8-3) referenced as [MQ] in [\[30\].](#page-8-4)

<span id="page-16-0"></span>5.2.4 HTML5 Presentation and Control: Image and Font Formats

The User Agent shall support the following image formats:

- image/svg media type of the [SVG] reference as defined in [\[30\]](#page-8-4)
- image/j peg media type as defined by the [JPEG] reference as defined in [\[30\]](#page-8-4)
- image/png media type as defined by the [PNG] reference as defined in [\[30\]](#page-8-4)
- image/gif media type as defined by the [GIF] reference as defined in [\[30\]](#page-8-4)

The User Agent shall support the application/font-woff media type as defined by W3C in [\[36\]](#page-8-11) for use with the @font-face rule, and, more specifically, shall support the OpenType font format as defined by ISO/IEC 14496-22 [\[18\]](#page-7-8) when encapsulated in a WOFF file.

The User Agent shall support the application/opentype media type as defined by ISO/IEC 14496-22 [\[18\]](#page-7-8) for use with the @font-face rule; and, further, shall support any media resource in such context regardless of its media type, if it can be determined that it (the media resource) conforms to the OpenType font format defined by ISO/IEC 14496-22 [\[18\].](#page-7-8)

## <span id="page-16-1"></span>5.2.5 JavaScript

The User Agent shall support JavaScript as defined in the [ECMA262] reference in [\[30\].](#page-8-4)

<span id="page-16-2"></span>5.2.6 2D Canvas Context

The User Agent shall support the "2d" canvas context type as defined by the [CANVAS2D] reference in [\[30\].](#page-8-4)

## <span id="page-16-3"></span>5.2.7 Web Workers

The User Agent shall support the SharedWorkerGlobalScope, DedicatedWorkerGlobalScope, and related interfaces of the [WEBWORKERS] reference in [\[30\].](#page-8-4)

#### <span id="page-16-4"></span>5.2.8 XMLHttpRequest (XHR)

The User Agent shall support the XMLHttpRequest and related interfaces of the [XHR] reference in [\[30\].](#page-8-4) In the case of an XHR request where the request URL identifies a broadcast resource, the request is delivered to the Receiver Web Server, rather than to an Internet web server.

## <span id="page-16-5"></span>5.2.9 Event Source

The User Agent shall support the EventSource interface and related features of the [EVENTSOURCE] reference in [\[30\].](#page-8-4)

## <span id="page-16-6"></span>5.2.10 Web Storage

The User Agent shall support the WindowSessionStorage interface, WindowLocalStorage interface, and related interfaces of the [WEBSTORAGE] reference in [\[30\].](#page-8-4)

<span id="page-16-7"></span>5.2.11 Cross-Origin Resource Sharing (CORS)

The User Agent shall support the [ORIGIN] specification referenced in [\[30\].](#page-8-4)

## <span id="page-17-0"></span>5.2.12 Mixed Content

The User Agent shall handle fetching of content over unencrypted or unauthenticated connections in the context of an encrypted and authenticated document according to the W3C Mixed Content specification [\[35\].](#page-8-12)

## <span id="page-17-1"></span>5.2.13 Web Messaging

The User Agent shall support the Web Messaging specification referenced as [WEBMSG] in [\[30\].](#page-8-4)

## <span id="page-17-2"></span>5.2.14 Opacity Property

The User Agent shall support the opacity style property of the [CSSCOLOR] as defined in [\[30\].](#page-8-4) In addition, it must support the  $\langle \text{col or} \rangle$  property value type as defined therein in any context that prescribes use of the CSS <color> property value type.

## <span id="page-17-3"></span>5.2.15 Transparency

The background of the User Agent's drawing window is transparent by default. Thus, for example, if any element in the web page (such as a table cell) includes a CSS style attribute "backgroundcolor: transparent" then video content presented by the Receiver Media Player (see Section [4.2\)](#page-13-0) can be visible. Note that certain areas can be specified as transparent while others are opaque.

## <span id="page-17-4"></span>5.2.16 Full Screen

The display aspect ratio of the application presentation window shall be 16:9. The Receiver shall present the document such that it is fully visible.

<span id="page-17-5"></span>5.2.17 Media Source Extensions

The User Agent shall support Media Source Extensions [\[33\].](#page-8-13)

<span id="page-17-6"></span>5.2.18 Encrypted Media Extensions

The User Agent shall support Encrypted Media Extensions [\[28\].](#page-8-14)

## <span id="page-17-7"></span>5.3 Origin Considerations

Each file that is delivered via broadband has the usual absolute URL associated with it. Each file that is delivered via broadcast has a relative URL reference associated with it, signaled in the broadcast, and it also has one or more Application Context Identifiers associated with it, signaled in the broadcast. As specified below, receivers assign to each broadcast file a prefix that converts the relative URL reference to one or more absolute URLs, taking its Application Context Identifier(s) into account.

An Application Context Identifier is a unique URI that determines which resources are provided to an associated Broadcaster Application by the Receiver. An Application Context Identifier may be associated with many Broadcaster Applications however each Broadcaster Application shall be associated with a single Application Context Identifier. Each Application Context Identifier forms a unique conceptual environment in which the receiver is expected to comingle resources for use by the associated Broadcaster Applications. The syntax of the Application Context Identifier is specified in the HELD [\[4\].](#page-7-1)

The origin of a web resource is defined in RFC 6454 [\[15\].](#page-7-9) The algorithm used by an ATSC 3.0 receiver to generate the portion of a URI that determines the origin of a broadcast file is an implementation detail and is out of scope of this specification except that the portion of the URI shall conform to the restrictions specified below. Note that a resource from a broadband source has an origin defined by the web server hosting the resource.

The URI provided by the receiver shall have the following form for any resource within an Application Context Identifier environment:

```
<prefix>/<pathToResource>
```
where:

<prefix> is defined as <scheme>://<authority>[/<pathPrefix>]

<scheme> and <authority> are standard URI elements as defined in RFC 3986 [\[17\],](#page-7-10)

<pathPrefix> is an optional path prefix prepended to the path; and

 $\epsilon$  >pathToResource> is the relative path supplied by ROUTE (e.g., Content-Location from the EFDT [\[1\]\)](#page-7-11)

As described in Section [6,](#page-20-0) when delivered via broadcast, a Broadcaster Application is launched with a URI defined by the receiver. The *prefix* of the URI, that is, the portion of the URI prior to the relative path supplied by ROUTE transmission, shall uniquely correspond to the Application Context Identifier, described later in this section. The algorithm used by the ATSC 3.0 receiver to create the prefix of the URI used to launch the Broadcaster Application is an implementation detail and out of scope of the present document.

The algorithm used to generate the URI for a given Application Context Identifier should be consistent, that is, the algorithm should repeatedly produce the same URI over time. Thus, the combination of origin and path prefix should always be unique, but Broadcaster Applications cannot rely on the uniqueness by itself of either the origin or path prefix provided by the receiver as part of the Entry Page URI. The Broadcaster Application is expected to manage a local name space for setting cookies and other local User Agent storage elements.

If the current Application Context Identifier remains the same, even though the Entry Page may change, all of the associated resources continue to be available through the Receiver Web Server. This is referred to herein as the Application Context Identifier environment. Entry Page changes are signaled in application signaling as described in Section [6.3.1.](#page-24-2)

If the Application Context Identifier changes, the receiver may reuse an environment previously created for that Application Context Identifier or a new environment may be created. The receiver may elect to maintain any previous Application Context Identifier environment, albeit unknown to Broadcaster Applications with differing Application Context Identifiers, on the presumption that these previous Application Context Identifier environments may be needed soon. Alternatively, the receiver can free the resources associated with the previous Application Context Identifier environment. If a file is not cached, the Receiver Web Server may respond to the request by waiting for the next delivery of the file or with an error code. The decisions on caching files are entirely left to the receiver implementation and are out of scope.

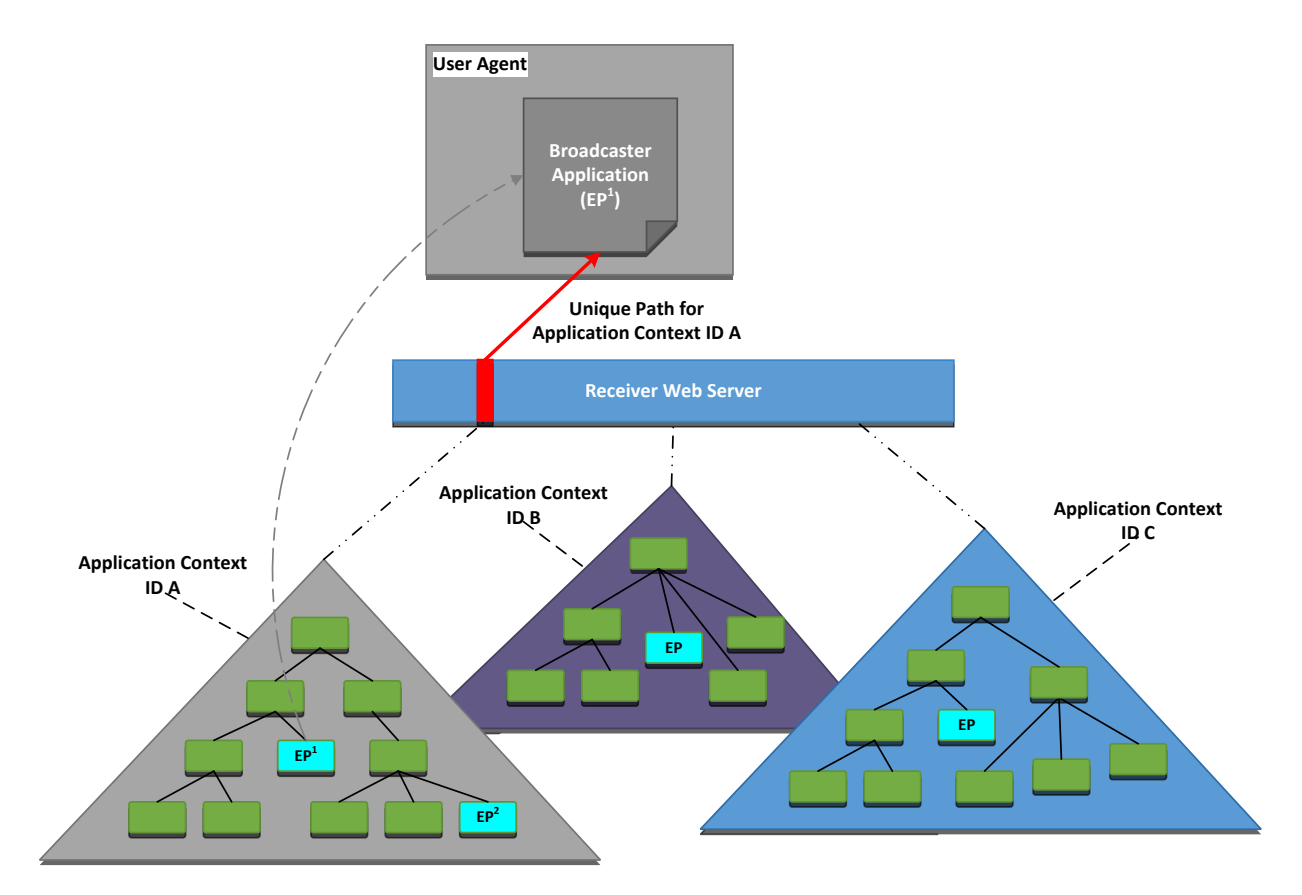

**Figure 5.2** Application Context Identifier Conceptual Model.

<span id="page-19-0"></span>[Figure 5.2](#page-19-0) provides a conceptual model of how Application Context Identifiers are related to the Broadcaster Application and broadcast files. The diagram provides an example of how resources (files and directories) are made available to a Broadcaster Application through the Receiver Web Server using URIs unique to a given Application Context Identifier. In the figure, the Broadcaster Application is shown operating in the User Agent having been launched using Entry Page,  $EP<sup>1</sup>$ . At some point while  $EP<sup>1</sup>$  is active, application signaling could launch the Entry Page designated as  $\mathbb{E}P^2$ . In this case, the Application Context Identifier environment and access to it would remain constant with the User Agent loaded with *EP2* . The receiver may or may not provide access to the other environments corresponding to different Application Context Identifiers. The availability of these environments while another Application Context Identifier environment is active is receiver dependent and out of scope. Broadcaster Applications shall restrict access to resources within their own Application Context Identifier environment as provided by the receiver, or to the Internet if broadband is available.

Broadcaster Applications delivered on services spanning multiple broadcasts may have the same Application Context Identifier allowing receivers with caching or persistence capabilities (see Section TBD) to maintain resources across tuning events. This allows broad flexibility in delivering resources on multiple broadcasts for related Broadcaster Applications.

## <span id="page-20-0"></span>**6. BROADCASTER APPLICATION MANAGEMENT**

## <span id="page-20-1"></span>6.1 Introduction

A Broadcaster Application is a set of documents comprised of HTML5, JavaScript, CSS, XML, image and multimedia files that may be delivered separately or together within one or more packages.

This section describes, how a Broadcaster Application package is

- Downloaded,
- Signaled,
- Launched and
- Managed

Additionally, it describes how a Broadcaster Application can access the resources made available by the receiver.

[Figure 6.1](#page-20-2) diagrams the relationships between various concepts within a generalized reference receiver architecture—whether distributed, i.e., the Receiver Web Server is in a separate physical device from the User Agent, or not. It is not intended to define a particular receiver implementation but to show relationships between the various elements discussed in this section.

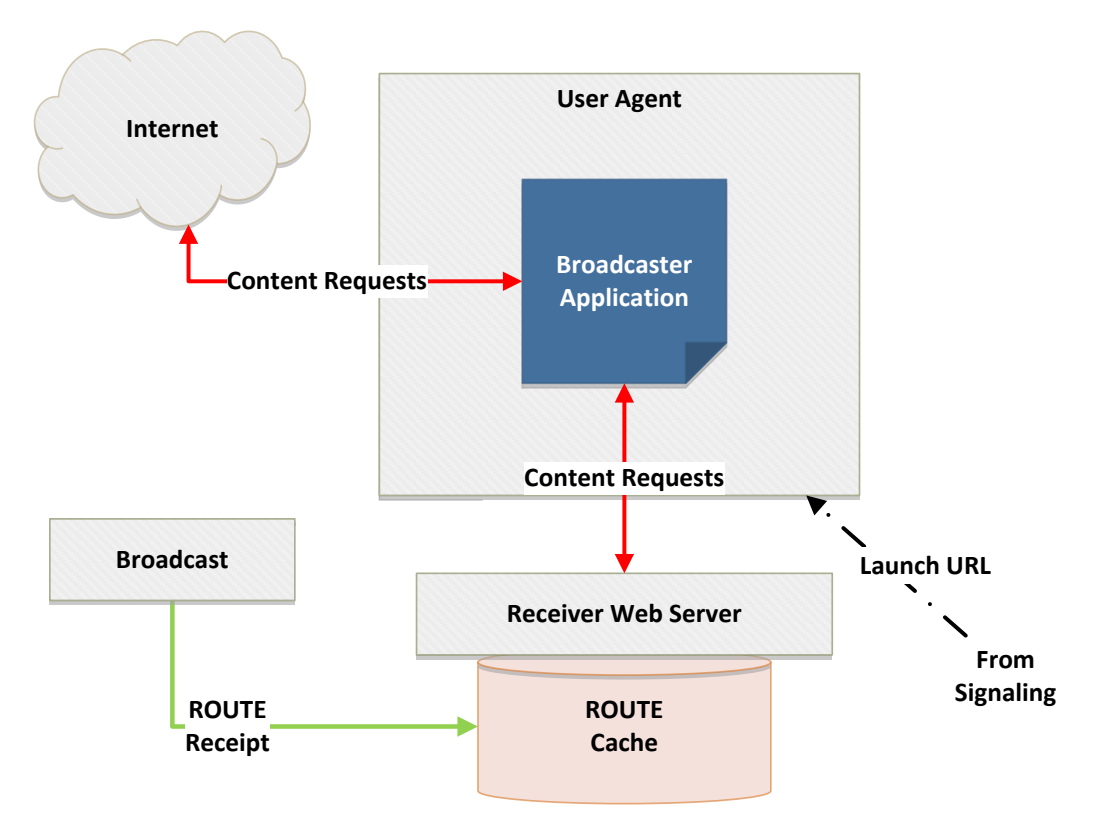

**Figure 6.1** Receiver Conceptual Architecture.

<span id="page-20-2"></span>The Broadcaster Application is launched after the receiver receives application signaling information (see Section [6.3](#page-24-1) below) and then forwards the launch URL to the User Agent, which, in turn, loads the Broadcaster Application Entry Page from the URL. Note that the URL may point to an Internet server or to the Receiver Web Server depending on how it is formatted in the service

application signaling, specifically, the HTMLEntryPage.entryURL attribute of the Broadcaster Application entry in the HELD [\[4\].](#page-7-12) The specific mechanism of communicating the Broadcaster Application entry URL to the User Agent is a receiver implementation detail and beyond the scope of this document. However, the entry URL has specific arguments that must be provided as described in Section [8.2.](#page-28-0)

Once the main Broadcaster Application Entry Page has been loaded, it may begin requesting content from various local or external URLs. This may be done through JavaScript or standard HTML5 href requests in the W3C-compliant fashion. It is assumed that any content received over broadcast via ROUTE file delivery is available through the ROUTE Cache and accessed using the Receiver Web Server. This specification makes no assertions as to how this is done nor how any cache or storage is implemented. It does, however, describe how the Broadcaster Application can access the resources using HTTP requests to the Receiver Web Server.

Note that the User Agent supports various local W3C storage mechanisms according to Section [5.2.](#page-15-0) The User Agent may also perform internal caching of content. The internal W3C-compatible storage mechanisms implemented within the User Agent should not be confused with the ROUTE Cache shown separately in [Figure 6.1.](#page-20-2) The availability and management of the internal User Agent storage areas is beyond the scope of this specification.

#### <span id="page-21-0"></span>6.2 ROUTE Cache Management

It is anticipated that receiver storage capabilities within a given broadcast area run the gamut from receivers having no storage available for applications to receivers having effectively unlimited storage. It is presumed that a typical receiver is not able to store all content sent to it for all services it can receive. It is also anticipated that the storage is a limited commodity further constrained by the intended target uses and type of the receiver. Thus, the management of this storage is a key function of the core receiver software.

Based on the above assumptions, a Broadcaster Application must view the underlying storage of the receiver environment as a cache where content and resource management are ultimately under control of the receiver as opposed to the Broadcaster Application itself. In fact, in some cases, the receiver cannot rely on the Broadcaster Application to manage various elements of even its own resources, so ultimately the entire storage management must be undertaken by the receiver platform.

Cache management is very much usage-specific and this is the case for receiver cache management as well. It is beyond the scope of this standard to specify the cache management schemes used by the receiver; however, certain expected behaviors are described below.

Receivers may provide Persistent Storage on various types of physical media (spinning disks, solid-state drives, etc.). Any Persistent Storage is deemed separate from the ROUTE Cache storage. Management of any such Persistent Storage is considered proprietary and beyond the scope of this specification.

#### <span id="page-21-1"></span>6.2.1 ROUTE Cache Hierarchy Definition

All data carried in files or packages of files is transmitted via ROUTE (Section [6.4\)](#page-25-1). All files and packages received with a particular Application Context Identifier shall be provided in a single hierarchy accessible to the Broadcast Application with a unique prefix. How the base URI is formatted is beyond the scope of the present document as described in Section [5.3.](#page-17-7)

The choice of whether a package or file is immediately stored to the ROUTE Cache on receipt within the ROUTE file stream or if the receiver chooses to defer storage until the particular

broadcast data element is referenced is an implementation decision and beyond the scope of the present standard. However, if the underlying Receiver Web Server cannot provide the requested content, an HTTP status code within the 400-series Client Error or 500-series Server Error is returned indicating that some error condition occurred [\[14\].](#page-7-7) Typically, this is either 404 Not Found, 408 Request Timeout or 504 Gateway Timeout error, however, Broadcaster Applications should be constructed to deal with any HTTP status code when referencing resources.

Similarly, the present document does not specify how frequently files and packages needed for the Broadcaster Application are transmitted nor how frequently application signaling metadata is sent. These decisions depend on several factors such as what time the Broadcaster Application functionality is actually needed during the program, how quickly the receiver needs to access the Broadcaster Application after the service is selected, and the overall bandwidth needed to carry Broadcaster Application resources, to list a few. These and other factors are likely different for every Broadcaster Application depending on its overall purpose.

The broadcaster shall be responsible for defining and managing any hierarchy below the Application Context Identifier root directory through use of the directory and path mechanisms, specifically the FDT Content-Location header element [\[14\],](#page-7-7) defined by the ROUTE file delivery protocol, as described in A/331 [\[1\].](#page-7-13) Any hierarchy below the Application Context Identifier level can be constructed as desired.

An example of how such a hierarchy could defined is described below. [Figure 6.2](#page-22-0) shows an example of such a hierarchy for AppContextID (ACID) B.

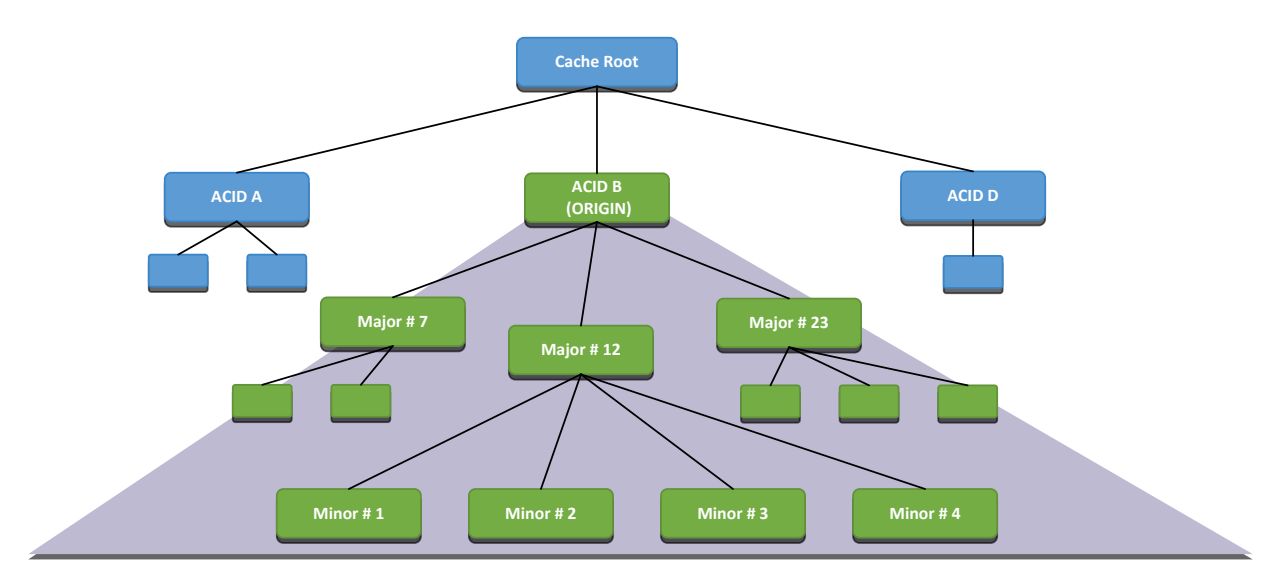

**Figure 6.2** Example ROUTE Cache hierachy.

<span id="page-22-0"></span>As an example, presume that the broadcaster transmitted the ROUTE data such that the Broadcaster Application files are placed within the "Minor #2" directory in the hierarchy shown in [Figure 6.2.](#page-22-0) Further, assume that the Broadcaster Application Entry Page is called "main.html". To launch the Broadcaster Application, the application signaling in this example provides the relative URI of "12/2/main.html" in the HTMLEntryPage.entryURL attribute of the HELD [\[4\].](#page-7-12) Note that the local path is a convention defined by the broadcaster—it could just as easily have been called "red/green". The actual URL of the Broadcast Application would be

#### **<prefix>**/12/2/main.html

Note that the receiver-created **<prefix>** portion of the URL is highlighted as bold. The Broadcaster Application would be able to reference any directory within its AppContextID hierarchy as designated by the green boxes in [Figure 6.2](#page-22-0) under the "ACID B" box.

The receiver provides the prefix information associated with the current Application Context Identifier to the Broadcaster Application through a Receiver WebSocket Server API (see Section [9.1.8\)](#page-42-0). Note that this prefix is available through the normal W3C document object model (DOM) if the Broadcaster Application is sourced from broadcast. In this case, the Broadcaster Application can simply access content using relative URLs or constructing full URLs using Document.location. The WebSocket API is most applicable for Broadcaster Applications hosted from broadband allowing them to gain access to resources received over broadcast. Other Application Context Identifier environments may be present but the current Broadcaster Application are not aware of how to access them.

#### <span id="page-23-0"></span>6.2.2 Active Service ROUTE Cache Priority

Once the packaged resources, known as the Launch Package, of the Broadcaster Application (see Sectio[n 6.3\)](#page-24-1) have been acquired and placed in the ROUTE Cache, the Broadcaster Application can assume that the Launch Package resources, that is, those files delivered along with the Broadcaster Application Entry Page in a single package, shall remain available as long as the receiver is tuned to the particular service. Note that if the Broadcaster Application Entry Page is delivered as a separate file, it is treated as the Launch Package without necessarily having been delivered as an explicit ROUTE multi-part MIME file package. If the receiver cannot provide the entire Launch Package to the Broadcaster Application reliably, the Broadcaster Application shall not be launched with the User Agent. From a generic cache management standpoint, the current service is the owner of the Broadcaster Application and its associated Launch Package resources, and those particular files shall remain accessible while the service, that is the current owner, is still active.

Note that the receiver may have to clear other portions of the cache that are not active to accommodate files in the currently-active hierarchy. Indeed, it may be necessary for the receiver to purge the entire cache to accommodate the present active service. Since the user actively selected the current service, the receiver assumes that the current service content preempts all other content from the user perspective.

Note that a ROUTE Cache may not be able to hold all the content delivered over the broadcast ROUTE file delivery for the particular Application Context Identifier. In these cases, the ROUTE Cache management may elect to make files that are not part of the Launch Package inaccessible from the ROUTE Cache once accessed by the User Agent. If a broadcaster desires that files should be available from the Receiver Web Server to the Broadcaster Application while the service is selected, the Cache-Control HTTP header field shall be used. In this case, the ROUTE Cache continues to make the file available while the service is selected. Note that this may also result in the User Agent not caching the associated file depending on the implementation of the Agent Cache.

An application can mark content as unused to hint to a receiver that the resources are no longer needed. A WebSocket API is provided (see Section [9.7\)](#page-70-0) that allows files or entire directory hierarchies to be marked as unused. Subsequent access to resources that are marked as unused is indeterminate.

#### <span id="page-24-0"></span>6.2.3 Cache Expiration Time

Every file delivered via broadcast using ROUTE, as described in A/331 [\[1\],](#page-7-13) can specify an expiration time an Expires attribute in the File element of the EFDT for the file. The Expires attribute shall conform to the following XML scheme definition:

#### <xs:attribute name="Expires" type="xs:string" use="required"/>

where the format of the xs: string value shall be the same as that defined in IETF RFC 6726 [\[8\]](#page-7-14) for the value of the Expires attribute of an **FDT-Instance** element.

This attribute defines the time when the associated resource becomes obsolete and is no longer needed by the Broadcaster Application. Receivers may elect to leave the resource within the ROUTE Cache or purge it whenever is convenient after the expiration date and time has been passed, depending on other cache management criteria. Broadcaster Applications shall receive a 404 Not Found error when attempting to access content that has expired.

Setting the Expires HTTP tag shall indicate that the broadcaster expects the associated element to remain in the cache until the expiration time has been reached regardless of whether the service or broadcast channel is currently tuned. However, the storage requirements of the active service take precedence over the Expires tag, so the receiver may be forced to delete elements prior to their Expires time to provide storage to the current service. The Broadcaster Application must be prepared to deal with the possibility that a resource may not be available.

Note that for resources that are part of the Launch Package, the Broadcaster Application can assume that those files are available at startup and remain available if the Broadcaster Application is running regardless of the Expires time as described in Section [6.2.2.](#page-23-0)

## <span id="page-24-1"></span>6.3 Broadcaster Application Signaling

The ATSC 3.0 Receiver is responsible for retrieving the Broadcaster Application files and resources from the location and transport mechanism indicated by ATSC 3.0 application signaling [\[4\].](#page-7-12) A service must be successfully selected and, for broadcast resources, where a relative URI is supplied, the Launch Package shall be completely available within the ROUTE Cache (Section [6.2.1\)](#page-21-1) for the ATSC 3.0 Receiver to launch the Broadcaster Application. For external broadband references where a full URL is provided, the URL supplied in the **HTMLEntryPage**@entryURL attribute for the Broadcaster Application section of the HELD [\[4\]](#page-7-12) shall be launched directly.

## <span id="page-24-2"></span>6.3.1 Broadcaster Application Launch

When a new service is selected and a Broadcaster Application entry URL is present in the application signaling for that service, there are two possible conditions to consider:

- 1) **No Current Broadcaster Application** when there is no Broadcaster Application currently active in the User Agent, the receiver shall launch the Broadcaster Application specified by the relative URI in the application signaling for the new service once the appropriate prefix has been constructed.
- 2) **Current Broadcaster Application** when there is a Broadcaster Application previously loaded and the URI from the present service signaling matches, then the same Broadcaster Application has been requested. The current Broadcaster Application shall receive a notification that a new service has been selected via the API described in Section [9.2.3.](#page-46-0) It is up to the Broadcaster Application design whether to reload its Entry Page and restart or remain on the currently-active page.

If the Broadcaster Application URI from the newly-selected service application signaling does not match the presently-loaded Broadcaster Application URI, the new Broadcaster Application shall be launched as if no previous Broadcaster Application was loaded.

<span id="page-25-0"></span>6.3.2 Broadcaster Application Events (Static / Dynamic)

[Brief summary with reference to A/337]

## <span id="page-25-1"></span>6.4 Broadcaster Application Delivery

The file delivery mechanism of ROUTE, described in A/331 [\[1\],](#page-7-13) provides a means for delivering a collection of files either separately or as a package over the ATSC 3.0 broadcast. The ROUTEdelivered files are made available to the User Agent via a Receiver Web Server as described in Section [6.2.](#page-21-0) The same collection of files can be made available for broadband delivery by publishing to a receiver-accessible web server. The application signaling [\[4\]](#page-7-1) determines the source of the Broadcast Application Entry Page, and the location of any other files and packages that are delivered by broadcast:

- 1) A relative Entry Page URI indicates that the source of the Broadcaster Application Entry Page is broadcast ROUTE data,
- 2) An absolute Entry Page URL indicates that the Broadcaster Application Entry Page should be sourced from broadband,
- 3) If any files or packages are delivered by broadcast, the application signaling identifies the LCT channels that are used to deliver the files and/or packages.

#### <span id="page-25-2"></span>6.4.1 Broadcaster Application Packages

It is not required that all resources used by a Broadcaster Application be delivered in a single ROUTE package when delivered over broadcast. The broadcaster may choose to send a relatively small Entry Page which then performs a bootstrapping operation to determine what other resources have been delivered or are accessible via the broadcast delivery path and, in turn, which resources need to be obtained using broadband requests. Since the Launch Package containing the Entry Page shall be received in its entirety before launching the Broadcaster Application (per Section [6.2.2\)](#page-23-0), the Broadcaster Application can forgo any checks for basic resources and perhaps speed the initial startup time. It is conceivable that Broadcaster Applications may have incremental features based on the availability of resources on the receiver. In other words, the Broadcaster Application may add features and functions as more resources are available.

In addition, the Broadcaster Application may request resources and content from or perform other activities with broadband web servers making the Broadcaster Application a true Web Application in the traditional sense. A Broadcaster Application should be aware that all receivers may not contain sufficient storage for all the necessary resources and/or may not have a broadband connection. These situations should be dealt with accordingly.

<span id="page-25-3"></span>6.4.2 Broadcaster Application Package Changes

Broadcaster Application resource files and packages may be updated at any time. The broadcaster may send an Event Stream notification to let the Broadcaster Application know that something has been changed. The Broadcaster Application determines how such changes should be addressed based on the Event Stream notification.

<span id="page-25-4"></span>6.5 Security Considerations TBD

## <span id="page-26-0"></span>6.6 Companion Device Interactions

TBD [Brief overview with reference to A/338]

## <span id="page-26-1"></span>**7. MEDIA PLAYER**

In the ATSC 3.0 receiver environment, there are two software components that can play out media content delivered via either broadcast or broadband. For the purposes of this specification, these two logical components are referred to as Application Media Player (AMP) and Receiver Media Player (RMP), and these are described further in this section. The AMP is JavaScript code (e.g., DASH.js), which is part of an HTML5 Broadcaster Application, while the RMP is receiverspecific implementation. The AMP uses the video tag and MSE to play out media content regardless of the content origination or delivery path. Details of the RMP design and implementation are out of scope for this specification and any design descriptions provided in this specification are only as informative reference. Whether AMP or RMP is used to play out a media content, there are several use cases:

- **Broadcast or Hybrid Broadband / Broadcast Live Streaming The content segments** arrive either via broadband or broadcast.
- **Broadband Media Streaming** Media content streaming over broadband (on-demand or linear service).
- <span id="page-26-2"></span>• **Downloaded Media Content** – Media content downloaded over broadcast or broadband ahead of time. Details of how media content is downloaded over broadband or broadcast is described in Section TBD of this specification.

The type of media streams played depends on signaling in the MPD of live broadcast streams, or specific Broadcaster Application logic.

The DASH Client specification  $\overline{[xx]}$  provides the expectations for behavior of such players and is not further described here.

## <span id="page-26-3"></span>7.1 Utilizing RMP

The RMP can be triggered to play out media content streamed over broadcast by receiver logic or by an explicit request from a Broadcaster Application. These distinctions are further described in this section.

## <span id="page-26-4"></span>7.1.1 Broadcast or Hybrid Broadband and Broadcast Live Streaming

When tuned to a new service, the RMP determines whether to play out the media stream or whether to wait for the Broadcaster Application to determine whether to play out the media stream. The HTML Entry pages Location Description (HELD) specified in A/337 [\[4\]](#page-7-1) signals which entity (AMP, RMP) is intended to play the media stream, however receiver logic can choose to play out the media stream, regardless of what is signaled in HELD. The information in the MPD determines whether the media stream segments are to be play out from broadcast or from a combination of broadband and broadcast.

## <span id="page-26-5"></span>7.1.2 Broadband Media Streaming

The RMP can play out a service delivered by broadband media streaming if the service signaling indicates a broadband MPD URL, or if the Broadcaster Application requests that the RMP play out the stream. For the purposes of this document, there is no distinction between play out of live broadband streaming vs. on-demand over broadband. The differentiation on how the MPD is organized for these two use cases are described further in the DASH Client specification.

## <span id="page-27-0"></span>7.1.3 Downloaded Media Content

Depending on the request from the Broadcaster Application, the RMP can play out downloaded media content that was delivered via broadband or broadcast. The Broadcaster Application can make such a request using the Set RMP URL WebSocket API as described in Section [9.4.6.](#page-64-1)

## <span id="page-27-1"></span>7.2 Utilizing AMP

## <span id="page-27-2"></span>7.2.1 Broadcast or Hybrid Broadband and Broadcast Live Streaming

Although broadcast or hybrid live media streaming is typically played out by the RMP, it is possible for the AMP to request playback of the content. A flag in the HELD indicates whether the RMP can immediately play out the media content, or whether the service expects the AMP to play out the live media streaming. The receiver can ignore this signaled expectation, and in which case the RMP can immediately play out the live media streaming. There are two possible methods on how an AMP can play out a live media streaming: Pull and Push and they are described in Sections [1.1.1](#page-27-5) and [7.2.5.](#page-27-7)

## <span id="page-27-3"></span>7.2.2 Broadband Media Streaming

There is no special consideration for playing a broadband only delivered media streams other than what is provided in the DASH client specification.

#### <span id="page-27-4"></span>7.2.3 Downloaded Media Content

The AMP can play out broadband or broadcast downloaded media content. The Broadcaster Application discovers the MPD URL of the downloaded media content, and initiates play out using one of the two mechanism described here and described in Section xxx.

#### <span id="page-27-6"></span><span id="page-27-5"></span>7.2.4 AMP Utilizing the Pull Model

The Pull model behaves the same as if the receiver was a remote DASH Server. The DASH specification describes the details on how a DASH server should be implemented.

## <span id="page-27-7"></span>7.2.5 AMP Utilizing the Push Model

In the push model, the AMP opens the binary WebSocket connections specified in Section 8.2.1. Opening these WebSocket connections is an implicit request that the receiver retrieve the Initialization and Media Segments of the media content and pass them to the AMP via these connections. The AMP then uses an HTML5 <video> tag in conjunction with MSE to pass the media content to the receiver's decoders for decoding and presentation. In the broadcast case, the media are retrieved from the broadcast via the ROUTE Client and pushed to the AMP via the WebSocket server. In the broadband case, the media are retrieved from a remote HTTP server via the HTTP Client and pushed to the AMP via the WebSocket server. In both cases a DASH Streaming Server acts as an intermediary to retrieve the media segments from the ROUTE Client or HTTP Client and stream them to the Broadcaster App via the WebSocket connections.

## <span id="page-27-8"></span>**8. ATSC 3.0 WEB SOCKET INTERFACE**

## <span id="page-27-9"></span>8.1 Introduction

A Broadcaster Application on the receiver may wish to exchange information with the receiver platform to:

- Retrieve user settings
- Receive an event from receiver to the application
	- o Notification of change in a user setting
- o DASH-style Event Stream event (from broadcaster)
- Request receiver actions

In order to support these functions, the receiver includes a web server and exposes a set of WebSocket RPC calls. These RPC calls can be used to exchange information between an application running on the receiver and the receiver platform. [Figure 8.1](#page-28-1) shows the interaction between these components.

In the case of a centralized receiver architecture, the web server typically can be accessed only from within the receiver by applications in the application execution environment (user agent).

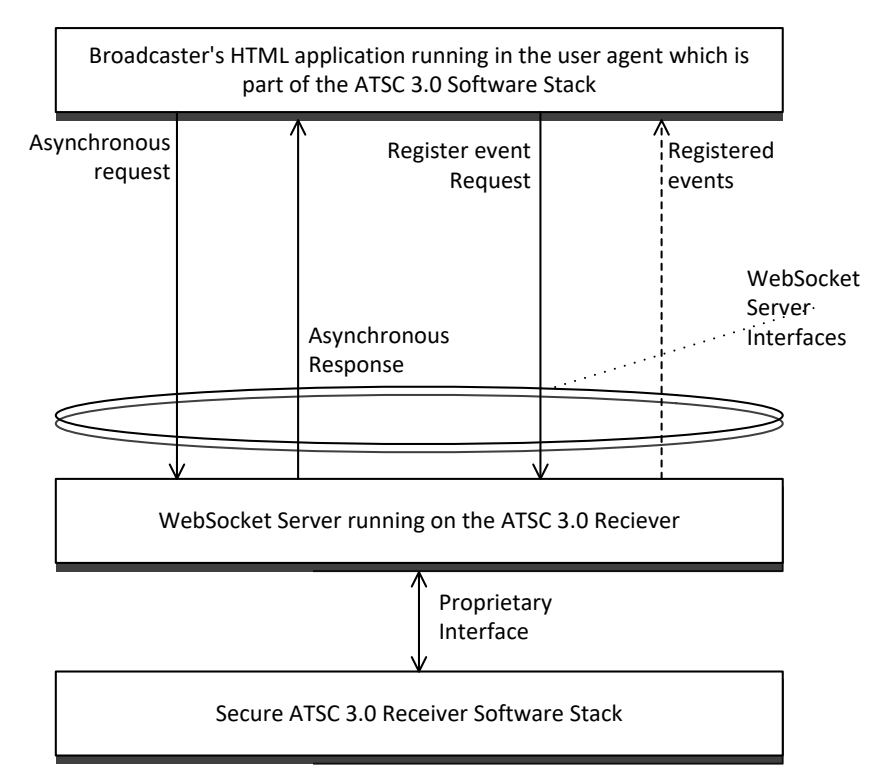

**Figure 8.1** Communication with ATSC 3.0 receiver.

<span id="page-28-1"></span>One or more ATSC 3.0 WebSocket interfaces are exposed by the receiver. All receivers support a WebSocket interface used for command and control. Some receivers also support three additional WebSocket interfaces, one each for video, audio, and caption binary data. The Broadcaster Application or companion devices can connect to the command and control interface to retrieve state and settings from the receiver and perform actions, such as change channels.

## <span id="page-28-0"></span>8.2 Interface binding

Since the APIs described here utilize a WebSocket interface, the Broadcaster Application can rely on standard browser functionality to open the connection and no specific functionality needs to be present in the application. For a companion device, support is dependent on the operating system, but most modern mobile operating systems such as iOS and Android provide native support for WebSockets.

In order to communicate with the WebSocket server provided by the receiver, the broadcaster application needs to know the URL of the WebSocket server. The WebSocket server location may be different depending on the network topology (e.g., integrated vs. distributed architecture), or it may be different depending on the receiver implementation. In order to hide these differences from the broadcaster application, the Broadcaster Application Entry Page URL is launched with a query term parameter providing information regarding the location of the Receiver WebSocket Server.

When an entry page of a Broadcast Application is loaded on the user agent, the URL shall include a query term providing the base URI of the ATSC 3.0 WebSocket Interface supported by receivers. Using the ABNF syntax, the query component shall be as defined below:

query = "wsURL=" ws-url

The ws-url is the base WebSocket URI and shall be as defined in RFC 6455 [\[16\].](#page-7-15)

The following shows an example of how such a query string can be used in the Broadcaster Application. In this example, if the Entry Page URL is

```
http://localhost/xbc.org/x.y.z/home.html
```
the Broadcaster Application is launched as follows:

http://localhost/xbc.org/x.y.z/home.html?wsURL=wss://localhost:8000

The wsURL query parameter is added to load an entry page URL of a broadcast-delivered application. It is expected that a broadband web server would ignore a wsURL query parameter in the URL of an HTTP request if it were to appear.

The following shows sample JavaScript illustrating how the wsURL parameter can be extracted from the query string:

```
function getWSurl () {
    var params = window.location.search.substring(1);
     var result = 'ws://localhost:8080'; // Default value if desired
     params.split("&").some(function (part) {
        var item = part.split("="");
        if (item[0] == 'wslRL') { } result = decodeURIComponent(item[1]);
             return true;
         }
     })
    return result; \frac{1}{2} // Returns 'wss://localhost:8000'
}
```
Once the URL of the WebSocket server is discovered in this way, it can be used to open a connection to a WebSocket.

#### <span id="page-29-0"></span>8.2.1 WebSocket Servers

All receivers shall support access to a WebSocket interface used for communication of the APIs described in Section [9.](#page-33-0) Receivers which support push-mode delivery of binary media data (video, audio, and captions) also support three additional WebSocket interfaces, one for each type of media data[. Table 8.1](#page-30-1) describes the four interfaces. In the table, the term "*WSPath*" represents the value of the wsURL parameter discovered in the procedure above.

<span id="page-30-1"></span>

| <b>WebSocket Interface Function</b> | URL            | <b>Receiver Support</b> |
|-------------------------------------|----------------|-------------------------|
| <b>Command and Control</b>          | WSPath/atscCmd | Required                |
| Video                               | WSPath/atscVid | Optional                |
| Audio                               | WSPath/atscAud | Optional                |
| Captions                            | WSPath/atscCap | Optional                |

**Table 8.1** WebSocket Server Functions and URLs

The following shows sample code that implements a connection to the command and control WebSocket server using the value passed in the wsURL parameter and the  $getWSurl()$  function described above:

```
function setWebSocketConnection () {
    var wsURL = getWSurl()+'/atscCmd'
     myCmdSocket = new WebSocket(wsURL);
         // New WebSocket is created with URL = 'wss://localhost:8000/atscCmd'
     myCmdSocket.onopen ... 
}
```
In the push model, each MPEG DASH Media Segment file delivered via a Video/Audio/Captions WebSocket interface is delivered in a binary frame of the WebSocket protocol. The command and control interface uses text frame delivery.

<span id="page-30-2"></span>For more information on WebSocket within the browser please see the W3C specification: [http://www.w3.org/TR/websockets/.](http://www.w3.org/TR/websockets/)

| <b>WebSocket APIs</b>                 | Reference     | <b>Applicability</b> |
|---------------------------------------|---------------|----------------------|
| <b>Receiver Query APIs</b>            | Section 9.1   | Always               |
| Asynchronous Notifications of Changes | Section 9.1.8 | Always               |
| Event Stream APIs                     | Section 9.3   | RMP                  |
| Acquire Service API                   | Section 9.4.1 | Always               |
| Video Scaling and Positioning API     | Section 9.4.2 | RMP                  |
| <b>XLink Resolution API</b>           | Section 9.4.3 | <b>RMP</b>           |
| Subscribe MPD Changes API             | Section 9.4.4 | AMP                  |
| Unsubscribe MPD Changes API           | Section 9.4.5 | AMP                  |
| Set RMP URL API                       | Section 9.4.6 | RMP                  |
| Media Track Selection API             | Section 9.4.7 | RMP                  |
| Media Segment Get API                 | Section 9.6   | AMP                  |
| Mark Unused API                       | Section 9.7   | Always               |
| <b>Filter Codes APIs</b>              | Section 9.9   | Always               |

**Table 8.2** API Applicability

<span id="page-30-0"></span>8.2.1.1 Initializing Pushed Media WebSocket Connections

Upon establishment of any of the media WebSocket connections listed in [Table 8.1](#page-30-1) (atscVid, atscAud, atscCap), it is expected that the first data sent by the broadcast receiver over such a connection is a text message (opcode 0x1, as defined in Section 5.2 of IETF RFC 6455 [\[16\]\)](#page-7-15) with the payload "IS" followed by an Initialization Segment. After the Initialization Segment, the receiver is expected to send another text message with payload "IS\_end" followed by Media Segments. If a new Initialization Segment is received after establishment of the media-delivery

WebSocket connection, then the broadcast receiver will send a text message over the same WebSocket connection with the payload "IS" immediately after the last Media Segment associated with the previous Initialization Segment. Then the broadcast receiver will send the new Initialization Segment followed by the text message with payload "IS\_end" and then ensuing Media Segments.

## <span id="page-31-0"></span>8.3 Data Binding

Once the connection is established to the Receiver WebSocket command and control Server, messages can be sent and received. However, since the WebSocket interface is just a plain bidirectional interface with no structure other than message framing, a message format needs to be defined. This section defines the basic formatting of messages, and the following section defines the specific messages that are supported.

The data structure of the WebSocket interface for command and control is based on JSON-RPC [\[40\].](#page-9-5) JSON RPC provides RPC (remote procedure call) style messaging, including unidirectional notifications and well-defined error handling using the JavaScript Object Notation (JSON) data structure. For more information on JSON RPC, please see: <http://www.jsonrpc.org/specification> [\[40\].](#page-9-5)

The data is always sent as UTF-8 stringified JSON object. The receiver shall parse the JSON object and route the method to the right handler for further processing. Several types of data messages are defined for the command and control WebSocket interface:

- Request message used to request information or initiate an action
- Synchronous response a definitive answer to a request provided immediately
- Asynchronous response a definitive answer to the request provided asynchronously
- Error response a definitive error to the request provided
- Notification unidirectional notification, no synchronous or asynchronous response is expected

The other three WebSocket interfaces are used for delivery of binary data from the receiver to the Broadcaster Application.

The notation used to describe the flow of data in this specification shall be as follows:

```
--> data sent to Receiver
<-- data sent to Broadcaster Application
```
Note: The interface is bidirectional, so requests, responses and notifications can be initiated by either the receiver or the Broadcaster Application.

Request/response example:

```
--> {
     "jsonrpc": "2.0",
     "method": "exampleMethod1",
     "params": 1,
     "id": 1
}
\leftarrow - {
     "jsonrpc": "2.0",
     "result": 1,
     "id": 1
}
```
Notification example:

```
--> {
     "jsonrpc": "2.0",
     "method": "update",
     "params": [1,2,3,4,5]
}
```
Error example:

```
---> {
     "jsonrpc": "2.0",
     "method": "faultyMethod",
     "params": 1,
     "id": 6
}
\leftarrow - {
     "jsonrpc": "2.0",
     "error": {"code": -32601, "message": "Method not found"},
     "id": 6
}
```
<span id="page-32-0"></span>8.3.1 Error handling

JSON-RPC v2 defines a set of reserved error codes as shown in [Table 8.3.](#page-33-1)

<span id="page-33-1"></span>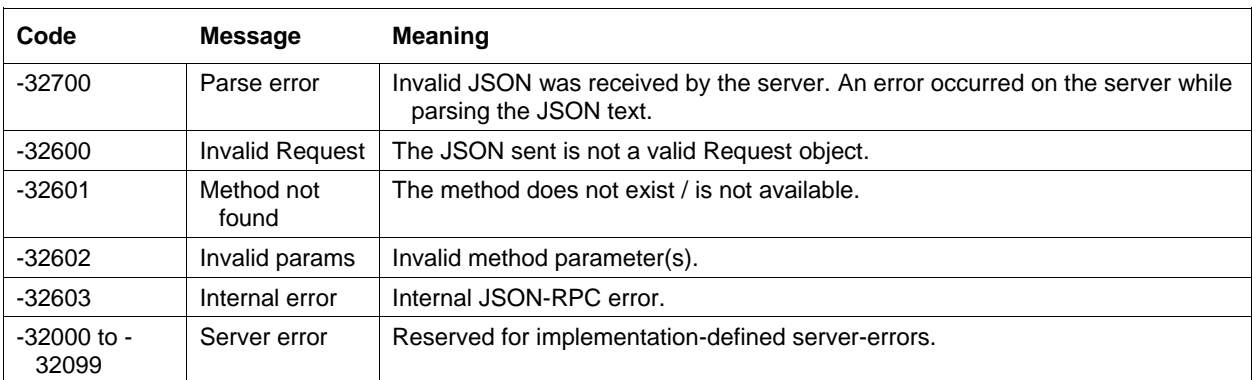

## **Table 8.3** JSON RPC Reserved Error Codes

<span id="page-33-2"></span>ATSC-defined error codes from the receiver shall be as defined in [Table 8.4.](#page-33-2)

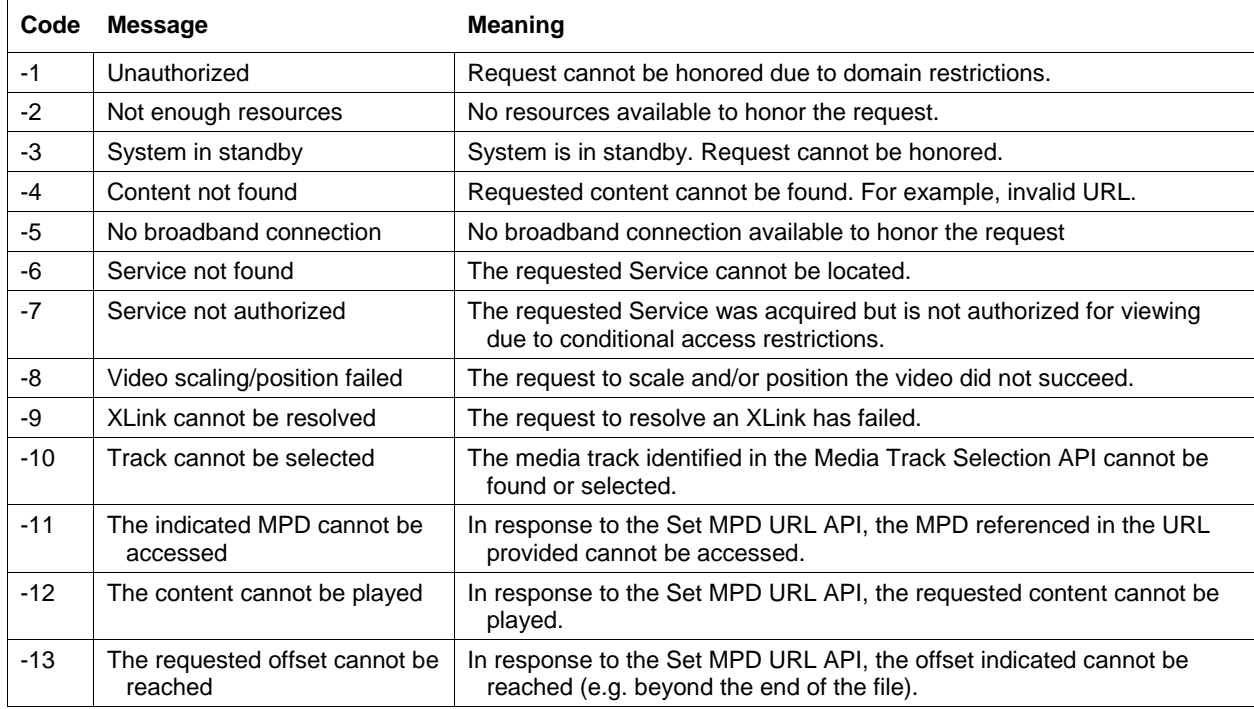

## **Table 8.4** JSON RPC ATSC Error Codes

## <span id="page-33-0"></span>**9. SUPPORTED METHODS**

This chapter describes the methods that are supported on the command and control WebSocket Interface. These APIs are based on JSON-RPC 2.0 over WebSockets as described in Section 8. See above chapters for more information on the interface and data binding. All methods are in a reverse domain notation separated with a dot ".". All ATSC methods that are available over the interface are prefixed with "org.atsc", leaving room for other methods to be defined for new receiver APIs in the future.

## <span id="page-34-0"></span>9.1 Receiver Query APIs

The receiver software stack exposes a set of WebSocket APIs to the application to retrieve user settings and information, as described in the following sections.

If these settings are not available from the receiver, the Broadcaster Application may use default values based on its own business policy and logic. An application may choose to provide its own settings user interface and store the collected setting by cookies on the receiver.

The following settings and information may be retrieved by a Broadcaster Application:

- Content Advisory Rating setting
- State of Closed Caption display (enabled/disabled)
- Current Service ID
- Language preferences (Audio, User Interface, Captions, etc.)
- Closed Caption Display Preferences (font sizes, styles, colors, etc.)
- Audio Accessibility preferences
- A URL the Broadcaster Application can use to fetch the current broadcast MPD
- Receiver Web Server URI

The following APIs are defined to allow Broadcaster Applications to retrieve these settings and information.

## <span id="page-34-1"></span>9.1.1 Query Content Advisory Rating API

Broadcaster Applications may wish to know the highest content advisory rating the viewer has unlocked on a receiver, in order to decide what applications, links or text within a page to make available to the user. For example, the application can use this rating to decide whether a description of a program should be presented to the viewer. If the rating is changed on the receiver, the receiver shall send an event notification to the application, indicating so, if the receiver supports this setting. If the receiver does not make this information available, the application may choose a default value based on its own business logic and policy.

The Query Content Advisory Level API shall be defined as follows:

```
method: "org.atsc.query.ratingLevel"
```
params: Omitted

Response:

result: a JSON object containing a rating key/value pair result JSON Schema:

```
{
    "type": "object",
    "properties": {
       "rating": {"type": "string"}
    },
    "required": ["rating"]
}
```
Rating – This required string shall provide the content advisory rating in string format, as defined in A/331 [\[1\],](#page-7-13) Section 7.3.

For example, consider the case that the rating setting is TV-PG-D-L for the US Rating Region 1. The application can make a request:

```
--> {
     "jsonrpc": "2.0",
     "method": "org.atsc.query.ratingLevel",
     "id": 37
}
```
The Receiver would respond with:

```
\leftarrow - {
     "jsonrpc": "2.0",
    "result": {"rating": "1, 'TV-PG-D-L', {0 'TV PG'}{1 'D'}{2 'L'}"},
     "id": 37
}
```
<span id="page-35-0"></span>9.1.2 Query Closed Captions Enabled/Disabled API

The Broadcaster Application may wish to know whether the user has turned on closed captions, in order to display its application graphics at a different location than where the closed caption is typically presented. The application requests the closed caption setting from the receiver via Receiver WebSocket Server interface.

The receiver sends an event when the user enables or disabled the closed captioning to the running application.

The Query Closed Captions Enabled/Disabled API shall be defined as follows:

```
method: "org.atsc.query.cc"
params: Omitted
```
Response:

result: a JSON object containing a ccEnabled key/value pair. result JSON Schema:

```
{
    "type": "object",
    "properties": {
       "ccEnabled": {"type": "boolean"}
    },
    "required": ["ccEnabled"]
}
```
ccEnabled – This required Boolean shall indicate true if closed captions are currently enabled by the user and false otherwise

For example, if closed captions are currently enabled:

```
--> {
     "jsonrpc": "2.0",
     "method": "org.atsc.query.cc",
     "id": 49
}
```
The Receiver would respond with:
```
\leftarrow - "jsonrpc": "2.0",
     "result": {"ccEnabled": true},
     "id": 49
}
```
9.1.3 Query Service ID API

Since the same application may be used for multiple services within the same broadcast family, the application may wish know which exact service has initiated the application. This allows the application to adjust its user interface and provide additional features that might be available on one service vs. another.

The Query Service ID API shall be defined as follows:

```
method: "org.atsc.query.service"
```
params: Omitted

Response:

result: a JSON object containing a currentSvc key/value pair. result JSON Schema:

```
{
    "type": "object",
    "properties": {
       "properties": {"currentSvc": {
          "type": "string",
          "format": "uri"
       }},
       "required": ["currentSvc"]
    }
}
```
currentSvc – This required key shall indicate the globally unique Service ID associated with the currently selected service as given in the USBD in bundleDescription.userServiceDescription@globalServiceID. See  $A/331$  [\[1\]](#page-7-0) Sections 7.1.3 (ROUTE/DASH) and 7.2.1 (MMT).

For example, if the globally unique Service ID for the currently selected services is "http://xbc.tv/wxbc-4.2", and the application issues a request to the terminal:

```
--> {
     "jsonrpc": "2.0",
     "method": "org.atsc.query.service",
     "id": 55
}
```
The Receiver would respond with:

```
\leftarrow - "jsonrpc": "2.0",
     "result": {"currentSvc": "http://xbc.tv/wxbc-4.2"},
     "id": 55
}
```
# 9.1.4 Query Language Preferences API

Broadcaster Application may wish to know the language settings in the Receiver, including the language selected for audio output, user interface displays, and subtitles/captions. The application may use the Query Language Preferences API to determine these settings.

The Query Language Preferences API shall be defined as follows:

```
method: "org.atsc.query.languages"
```
params: Omitted

Response:

result: a JSON object containing an object with three key/value pairs as defined below. result JSON Schema:

```
{
    "type": "object",
    "properties": {
       "preferredAudioLang": {"type": "string"},
       "preferredUiLang": {"type": "string"},
       "preferredCaptionSubtitleLang": {"type": "string"}
   },
    "required": ["msgType"]
}
```
preferredAudioLang, preferredUiLang, preferredCaptionSubtitelLang – Each of these strings indicate the currently set language preference of the respective item, coded according to RFC 5646 [\[7\].](#page-7-1)

For example, the application makes a query:

```
--> {
     "jsonrpc": "2.0",
     "method": "org.atsc.query.languages",
     "id": 95
}
```
Moreover, if the user lives in the U.S. but has set his or her language preference for audio tracks and caption/subtitles to Spanish, the Receiver might respond:

```
\leftarrow - {
     "jsonrpc": "2.0",
     "result": {
          "preferredAudioLang": "es"},
          "preferredUiLang": "en"},
          "preferredCaptionSubtitleLang": "es"}
     },
     "id": 95
}
```
# 9.1.5 Query Caption Display Preferences API

The Broadcaster Application may wish to know the user's preferences for closed caption displays, including font selection, color, opacity and size, background color and opacity, and other characteristics. The application may use the Query Caption Display Preferences API to determine these settings.

The Query Caption Display Preferences API shall be defined as follows:

```
method: "org.atsc.query.captionDisplay"
params: Omitted
```
Response:

result: a JSON object containing an object with key/value pairs as defined below. result JSON Schema:

{ "type": "object", "properties": { "characterColor": {"type": "string"}, "characterOpacity": {"type": "number"}, "characterSize": {"type": "integer"}, "fontStyle": {"enum": [ "Default", "MonospacedSerifs", "PropoortionalSerifs", "MonospacedNoSerifs", "ProportionalNoSerifs", "Casual", "Cursive", "SmallCaps" ]}, "backgroundColor": {"type": "string"}, "backgroundOpacity": {"type": "number"}, "characterEdge": {"enum": [ "None", "Raised", "Depressed", "Uniform", "LeftDropShadow", "RightDropShadow" ]}, "characterEdgeColor": {"type": "string"}, "windowColor": {"type": "string"}, "windowOpacity": {"type": "number"} }, "required": ["msgType"] }

For example, the application makes a query:

```
- > "jsonrpc": "2.0",
     "method": "org.atsc.query.captionDisplay",
     "id": 932
}
```
The Receiver might respond:

```
\leftarrow - "jsonrpc": "2.0",
     "result": {
         "msgType": "captionDisplayPrefs",
         "characterColor": "#F00",
         "characterOpacity": 0.5,
         "characterSize": 16,
         "fontStyle": "MonospacedNoSerifs",
         "backgroundColor": "#888888",
         "backgroundOpacity": 0,
         "characterEdge": "None",
         "characterEdgeColor": "black",
         "windowColor": 0,
         "windowOpacity": 0
     },
     "id": 932
}
```
9.1.6 Query Audio Accessibility Preferences API

The Broadcaster Application may wish to know the audio accessibility settings in the Receiver, including whether the automatic rendering of the following is enabled: video description service, audio/aural representation of emergency information and what are the corresponding language preferences. The application may use the Query Audio Accessibility Preferences API to determine these settings.

The Query Audio Accessibility Preferences API shall be defined as follows:

```
method: "org.atsc.query.audioAccessibility"
```
params: Omitted

Response:

result: a JSON object containing an object as defined below. result JSON Schema:

```
{
    "type": "object",
    "properties": {
       "videoDescriptionService": {
          "type": "object",
          "properties": {
             "enabled": {"type": "boolean"},
            "language": {"type": "string"}
         }
       },
       "audioEIService": {
          "type": "object",
          "properties": {
             "enabled": {"type": "boolean"},
             "language": {"type": "string"}
         }
      }
   }
}
```
videoDescriptionService.enabled, audioEI.enabled – Each of these Boolean values respectively indicate the currently state of automatic rendering preference of video description service (VDS), audio/aural representation of emergency information.

- videoDescriptionService.language  $-$  A string indicating the preferred language of VDS rendering, coded according to RFC 5646 [\[7\].](#page-7-1)
- audioEI.language A string indicating the preferred language of audio/aural representation of emergency information rendering, coded according to RFC 5646 [\[7\].](#page-7-1)

When a terminal does not have the setting for videoDescriptionService.enabled, videoDescriptionService.language, audioEI.enabled, audioEI.language then it is expected that the response does not include the corresponding property.

For example, the application makes a query:

```
\cdot - > "jsonrpc": "2.0",
     "method": "org.atsc.query.audioAccessibility",
     "id": 90
}
```
In addition, if the user has set his or her automatic rendering preference setting of video description service set to ON and the terminal does not have rest of the settings, then the Receiver might respond:

```
\leftarrow - {
     "jsonrpc": "2.0",
     "result": {
          "videoDescriptionService": {
          "enabled": true
}<br>}<br>}
     },
      "id": 90
}
```
### <span id="page-41-0"></span>9.1.7 Query MPD URL API

The Broadcaster Application may wish to access the current broadcast DASH MPD. The Query MPD URL API returns a URL the Broadcaster Application can use to retrieve (for example, by XHR) the MPD.

The Request MPD URL API shall be defined as follows:

```
method: "org.atsc.query.MPDUrl"
params: Omitted
```
Response:

result: a JSON object containing an object as defined below. result JSON Schema:

```
{
    "type": "object",
    "properties": {
       "MPDUrl": {"type": "string"}
    },
    "required": ["MPDUrl"]
}
```
 $MPDUr1 - A fully-qualified URL that can be used by the receiver, for example in an XHR request,$ to retrieve the current broadcast MPD.

For example, the application makes a query:

```
--&> "jsonrpc": "2.0",
     "method": "org.atsc.query.MPDUrl",
     "id": 913
}
```
The Receiver might respond:

```
\leftarrow - {
     "jsonrpc": "2.0",
     "result": {"MPDUrl": "http://127.0.0.1:8080/10.4/MPD.xml"},
     "id": 913
}
```
### 9.1.8 Query Receiver Web Server URI API

The Broadcaster Application may wish to access the location of the Application Context Identifier environment provided by the Receiver. This environment provides access to resources delivered under the auspices of the Application Context Identifier defined for the currently-loaded Broadcaster Application. These are made available through the Receiver Web Server using a URI (see Section [5.3\)](#page-17-0). This API provides access to that URI.

The Receiver Web Server URI API shall be defined as follows:

method: "org.atsc.query.rwsURI"

params: Omitted

Response:

result: a JSON object containing an object as defined below. result JSON Schema:

```
{
    "type": "object",
    "properties": {
       "rwsUri": {
          "type": "string",
          "format": "uri"
       },
    "required": ["rwsUri"]
}
```
rwsURI – This return parameter shall contain the URI where the resources associated with the Application Context Identifier environment may be accessed.

For example, the application makes a query:

```
- \sim "jsonrpc": "2.0",
     "method": "org.atsc.query.rwsURI",
     "id": 90
}
```
The receiver responds with the URI of the Receiver Web Server for the environment defined for the current Application Context Identifier:

```
\leftarrow - {
     "jsonrpc": "2.0",
     "result": {
         "rwsUri": "http://localhost:8080/contextA"
     },
     "id": 90
}
```
The resulting URI can be prepended to relative references to resources to access those resources on the receiver.

### 9.2 Asynchronous Notifications of Changes

The types of notifications that the Receiver shall provide to the application through the APIs defined in this section are as specified in [Table 9.1.](#page-44-0) All use a method of org.atsc.notify and include a parameter called "msgType" to indicate the type of notification.

<span id="page-44-0"></span>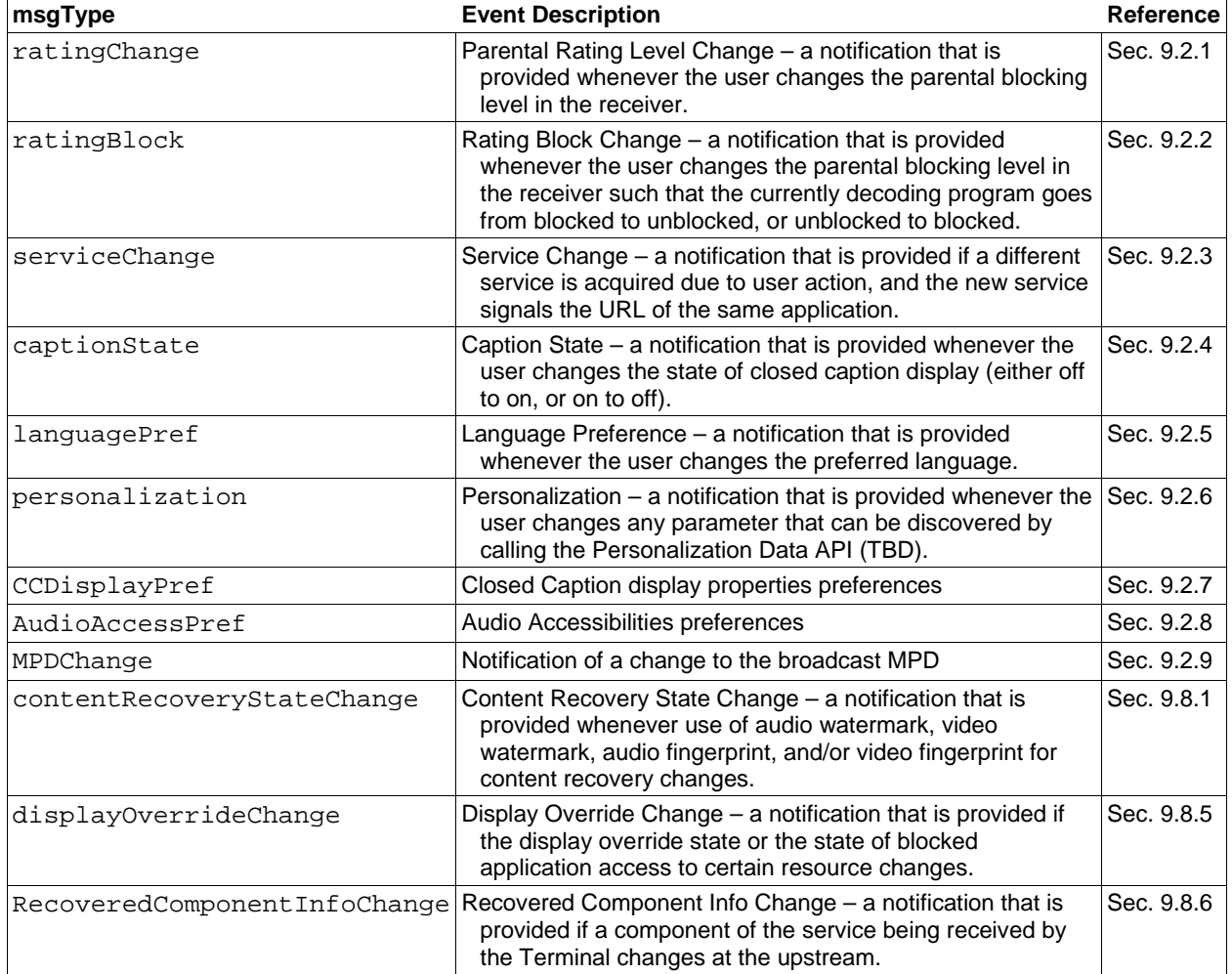

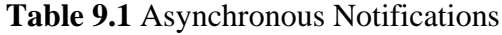

<span id="page-44-1"></span>9.2.1 Rating Change Notification API

The Rating Change Notification API shall be issued by the Receiver to the currently executing Broadcaster Application if the user makes any change to the parental rating level in the Receiver.

The Rating Change Notification API is defined as follows:

method: "org.atsc.notify"

params: A JSON object consisting of a key named msgType with value "ratingChange" and a key/value pair named "rating" representing the new rating value setting.

params JSON Schema:

```
{
   "type": "object",
    "properties": {
      "msgType": {"type": {"enum": ["ratingChange"]}},
      "rating": {"type": "string"}
   },
    "required": ["msgType","rating"]
}
```
No reply from the application is expected from this notification, hence the "id" term is omitted. The rating string shall conform to the encoding specified in A/331 [\[1\],](#page-7-0) Section 7.3.

As an example, if the user changes the rating to "TV-PG-D" in the US system (Rating Region 1), then the Receiver would issue a notification to the application with the new rating level as follows:

```
\leftarrow - "jsonrpc": "2.0",
     "method": "org.atsc.notify",
     "params": {
          "msgType": "ratingChange",
          "rating": "{1,'TV-PG-D', {0 'TV PG'}{1 'D'}"
     },
}
```
<span id="page-45-0"></span>9.2.2 Rating Block Change Notification API

The Rating Block Change Notification API shall be issued by the Receiver to the currently executing Broadcaster Application if the user makes a change to the parental blocking level in the Receiver that results in a change to the rating blocking of the currently displayed service, either from unblocked to blocked or vice versa.

The Rating Block Change Notification API is defined as follows:

```
method: "org.atsc.notify"
```
params: A JSON object consisting of a key named msgType with value "ratingBlock" and a key named "blocked" with a Boolean value representing the state of blocking after the user action.

params JSON Schema:

```
{
    "type": "object",
    "properties": {
       "msgType": {"type": {"enum": ["ratingBlock"]}},
       "blocked": {"type": "boolean"}
   },
    "required": ["msgType","blocked"]
}
```
No reply from the application is expected from this notification, hence the "id" term is omitted. An example in which the state of program blocking has gone from unblocked to blocked:

```
\leftarrow - "jsonrpc": "2.0",
     "method": "org.atsc.notify",
     "params": {
          "msgType": "ratingBlock",
          "blocked": true
     },
}
```
<span id="page-46-0"></span>9.2.3 Service Change Notification API

The Service Change Notification API shall be issued by the Receiver to the currently executing Broadcaster Application if the user changes to another service also associated with the same application. Note that if the user changes to another service not associated with the same application, or the new service has no signaled Broadcaster Application, no serviceChange event is fired.

The Service Change Notification API is defined as follows:

```
method: "org.atsc.notify"
```
params: A JSON object consisting of a key named msgType with value "serviceChange" and a key named "service" with a string indicating URI of the new service.

params JSON Schema:

```
{
    "type": "object",
    "properties": {
       "msgType": {"type": {"enum": ["serviceChange"]}},
       "service": {"type": "string"}
   },
    "required": ["msgType","service"]
}
```
No reply from the application is expected from this notification, hence the "id" term is omitted.

The service string shall consist of the globally unique Service ID associated with the newly selected service as given in the USBD in

bundleDescription.userServiceDescription@globalServiceID. See A/331 [\[1\]](#page-7-0) Sections 7.1.3 (ROUTE/DASH) and 7.2.1 (MMT).

In the following example, the user has caused a service change to a service with a globally unique Service ID "http://xbc.tv/wxbc-4.2":

```
\leftarrow - "jsonrpc": "2.0",
     "method": "org.atsc.notify",
     "params": {
          "msgType": "serviceChange",
          "service": "http://xbc.tv/wxbc-4.2"
     },
}
```
<span id="page-47-0"></span>9.2.4 Caption State Change Notification API

The Caption State Change notification API shall be issued by the Receiver to the currently executing Broadcaster Application if the user turns captions on or off.

The Caption State Change notification API is defined as follows:

```
method: "org.atsc.notify"
```
params: A JSON object consisting of a key named msgType with value "captionState" and a key named "captionDisplay" with a Boolean value representing the new state of closed caption display.

params JSON Schema:

```
{
    "type": "object",
    "properties": {
       "msgType": {"type": {"enum": ["captionState"]}},
      "captionDisplay": {"type": "boolean"}
    },
    "required": ["msgType","captionDisplay"]
}
```
No reply from the application is expected from this notification, hence the "id" term is omitted. For example, the Receiver notifies the application that caption display has been turned on:

```
\leftarrow - {
     "jsonrpc": "2.0",
     "method": "org.atsc.event.notify",
     "params": {
          "msgType": "captionState",
          "captionDisplay": true
     }
}
```
<span id="page-47-1"></span>9.2.5 Language Preference Change Notification API

The Language Preference Change notification API shall be issued by the Receiver to the currently executing Broadcaster Application if the user changes the preferred language applicable to either audio, user interfaces, or subtitles/captions.

The Language Preference Change notification API is defined as follows:

method: "org.atsc.notify"

params: A JSON object consisting of a key named msgType with value "langPref" and one or more key/value pairs described below.

params JSON Schema:

```
{
    "type": "object",
    "properties": {
       "msgType": {"type": {"enum": ["langPref"]}},
       "preferredAudioLang": {"type": "string"},
       "preferredUiLang": {"type": "string"},
       "preferredCaptionSubtitleLang": {"type": "string"}
    },
    "required": ["msgType"]
}
```
preferredAudioLang, preferredUiLang, preferredCaptionSubtitelLang – Each of these strings indicate the preferred language of the respective item, coded according to RFC 5646 [\[7\].](#page-7-1) At least one key/value pair shall be present.

No reply from the application is expected from this notification, hence the "id" term is omitted. For example, if the user has changed the preferred language of the captions to French as spoken in Canada:

```
\leftarrow - {
     "jsonrpc": "2.0",
     "method": "org.atsc.notify",
     "params": {
          "msgType": "langPref",
          "preferredCaptionSubtitleLang": "fr-CA"}
\rightarrow}
```
<span id="page-48-0"></span>9.2.6 Personalization Change Notification API

The Personalization Change notification shall be issued by the Receiver to the currently executing Broadcaster Application if …

<<<TBD>>>

<span id="page-48-1"></span>9.2.7 Caption Display Preferences Change Notification API

The Caption Display Preferences Change notification API shall be issued by the Receiver to the currently executing Broadcaster Application if the changes preferences for display of closed captioning.

The Caption Display Preferences Change notification API is defined as follows:

method: "org.atsc.notify"

params: A JSON object consisting of a key named msgType with value "captionDisplayPrefs" and a number of keys describing various aspects of the preferences, as defined below.

params JSON Schema:

{ "type": "object", "properties": { "msgType": {"enum": ["captionDisplayPrefs"]}, "displayPrefs": { "type": "object", "properties": { "characterColor": {"type": "string"}, "characterOpacity": {"type": "number"}, "characterSize": {"type": "integer"}, "fontStyle": {"enum": [ "Default", "MonospacedSerifs", "PropoortionalSerifs", "MonospacedNoSerifs", "ProportionalNoSerifs", "Casual", "Cursive," "SmallCaps" ]}, "backgroundColor": {"type": "string"}, "backgroundOpacity": {"type": "number"}, "characterEdge": {"enum": [ "None", "Raised", "Depressed", "Uniform", "LeftDropShadow", "RightDropShadow" ]}, "characterEdgeColor": {"type": "string"}, "windowColor": {"type": "string"}, "windowOpacity": {"type": "number"} } } }, "required": [ "msgType", "displayPrefs" ] }

displayPrefs – This required object shall provide one or more of the closed caption display preferences to follow.

characterColor – This parameter is a string that shall represent the color of the characters. The color value shall conform to the encoding for color as specified in the W3C recommendation for CSS3 color [\[21\].](#page-8-0) For example, red may be represented as "#FF0000", "#F00", "rgb(100%,0%, 0%)", "rgb(255,0, 0)", or simply "red".

characterOpacity – This parameter is an integer or fixed-point number in the range  $0$  to  $1$ inclusive that shall represent the opacity of the characters. For example, a value of .33 shall mean 33% opaque; a value of 0 shall mean completely transparent.

characterSize – This parameter is a number that shall represent the font size in points of the characters, in the range 8 to 26.

fontStyle – This string shall indicate the style of the preferred caption font. The eight possible choices are as specified in CTA-708 [\[39\]](#page-9-0) Section 8.5.3:

- "Default" (undefined)
- "MonospacedSerifs" Monospaced with serifs (similar to Courier)
- "ProportionalSerifs" Proportionally spaced with serifs (similar to Times New Roman)
- "MonospacedNoSerifs" Monospaced without serifs (similar to Helvetica Monospaced)
- "ProportionalNoSerifs" Proportionally spaced without serifs (similar to Arial and Swiss)
- "Casual" Casual font type (similar to Dom and Impress)
- "Cursive" Cursive font type (similar to Coronet and Marigold)
- "SmallCaps" Small capitals (similar to Engravers Gothic)

 $backgroundColor$  – This parameter represents the color of the character background, given in the same CSS-compatible format as characterColor.

- backgroundOpacity This parameter is an integer or fixed-point number in the range 0 to 1 that shall represent the opacity of the character background. A value of 1 shall mean 100% opaque; a value of 0 shall mean completely transparent.
- characterEdge This parameter shall indicate the preferred display format for character edges. The preferred color of the edges (or outlines) of the characters are as given in characterEdgeColor. Edge opacities have the same attribute as the character foreground opacities. The choices and their effects on the character display are as specified in CTA-708 [\[39\]](#page-9-0) Section 8.5.8: "None", "Raised", "Depressed", "Uniform", "LeftDropShadow", and "RightDropShadow".
- characterEdgeColor This parameter represents the color of the character edges, if applicable, given in the same CSS-compatible format as characterColor.
- windowColor This parameter represents the color of the caption window background, given in the same CSS-compatible format as characterColor.
- windowOpacity This parameter is a number in the range 0 to 1 that shall represent the opacity of the caption window. A value of 1 shall mean 100% opaque; a value of 0 shall mean completely transparent.

No reply from the application is expected from this notification, hence the "id" term is omitted.

For example, the Receiver notifies the application that the user has changed their caption display preferences to red text on gray background. All the available parameters are provided:

```
\leftarrow - {
     "jsonrpc": "2.0",
     "method": "org.atsc.event.notify",
     "params": {
         "msgType": "captionDisplayPrefs",
         "displayPrefs": {
         "characterColor": "red",
         "characterOpacity": 0.5,
         "characterSize": 18,
         "fontStyle": "MonospacedSerifs",
         "backgroundColor": "#888",
         "backgroundOpacity": 0.25,
         "characterEdge": "Raised",
         "characterEdgeColor": "black",
         "windowColor": 0,
         "windowOpacity": 0
     }
}
```
<span id="page-51-0"></span>9.2.8 Audio Accessibility Preference Change Notification API

The Audio Accessibility Preference Change notification API shall be issued by the Receiver to the currently executing Broadcaster Application if the user changes accessibility settings for either video description service and/or audio/aural representation of emergency information (EI).

The Accessibility Preference Change notification API is defined as follows:

method: "org.atsc.notify"

params: A JSON object consisting of a key named msgType with value "audioAccessibilityPref" as described below.

params JSON Schema:

```
{
    "type": "object",
    "properties": {
       "msgType": {"type": "string", "enum": ["audioAccessibilityPref"]},
       "videoDescriptionService": {
          "type": "object",
         "properties": {
            "enabled": {"type": "boolean"},
            "language": {"type": "string"}
         },
          "required": ["enabled"]
      },
       "audioEIService": {
          "type": "object",
          "properties": {
            "enabled": {"type": "boolean"},
            "language": {"type": "string"}
         },
          "required": ["enabled"]
      }
    },
    "required": ["msgType"], "minProperties": 2
}
```
videoDescriptionService.enabled  $-$  A Boolean value representing the new state of video description service (VDS) rendering.

videoDescriptionService.language  $-$  A string indicating the preferred language of VDS rendering, coded according to RFC 5646 [\[7\].](#page-7-1) This property shall be present in the notification when videoDescriptionService.enabled is equal to true and the preferred language of VDS rendering is available at the terminal.

audioEIService.enabled – A Boolean value representing the new state of audio/aural representation of emergency information rendering.

audioEIService.language – A string indicating the preferred language of audio/aural representation of emergency information rendering, coded according to RFC 5646 [\[7\].](#page-7-1) This property shall be present in the notification when audioEIService.enabled is equal to true and the preferred language of audio/aural representation of emergency information rendering is available at the terminal.

No reply from the application is expected for this notification, hence the "id" term is omitted.

For example, if the user has changed the video description service's accessibility preference to ON, the terminal notifies the application the current state of video description service and the VDS language preference (when present) as shown below:

```
\leftarrow - "jsonrpc": "2.0",
     "method": "org.atsc.notify",
     "params": {
         "msgType": "audioAccessibilityPref",
          "videoDescriptionService": {
              "enabled": true,
         "language": "en"
}<br>}<br>}
     }
}
```
### <span id="page-53-0"></span>9.2.9 MPD Change Notification API

The MPD Change notification API shall be issued by the Receiver to the currently executing Broadcaster Application if there is a change to the version of the broadcast MPD and the Broadcaster Application has subscribed to receive such notifications via the API specified in Sectio[n 9.4.4.](#page-63-0) The Broadcaster Application may respond to the notification of a change to the MPD by using the MPD URL discovered using the Query MPD URL API specified in Section [9.1.7](#page-41-0) to fetch a new copy.

The MPD Change notification API is defined as follows:

```
method: "org.atsc.notify"
```
params: A JSON object consisting of a key named msgType with value "MPDChange". params JSON Schema:

```
{
    "type": "object",
    "properties": {
      "msgType": {"type": {"enum": ["MPDChange"]}},
   },
    "required": ["msgType"]
}
```
No reply from the application is expected from this notification, hence the "id" term is omitted. For example, the Receiver may indicate that a new MPD is available by issuing this JSON RPC command:

```
\leftarrow - {
     "jsonrpc": "2.0",
     "method": "org.atsc.notify",
     "params": {
          "msgType": "MPDChange",
}<br>}
}
```
# 9.3 Event Stream APIs

DASH-style Events intended for broadcast applications can be encountered in broadcast media, either as Event Message ('emsg') Boxes in band with the media in DASH Segments, or as EventStream elements at the Period level in a DASH MPD. These Events can initiate interactive actions on the part of an application, or they can indicate that new versions of files are being delivered, or various other things.

Three APIs are needed to support this function:

- Subscribe to an Event Stream
- Unsubscribe from an Event Stream
- Receive an Event from a subscribed Event Stream
- 9.3.1 Event Stream Subscribe API

Broadcaster Applications can be notified when certain DASH Event Stream events are encountered in the MPD or the Media Segments. For MPEG DASH, the Event Message Box ('emsg') box contains in-band events, and the MPD can include static events in an EventStream element at the **Period** level. A Broadcaster Application that wishes to be notified when a particular type of event occurs may register for that type of event using a schemeIdUri and optionally an accompanying value parameter.

The Event Stream Subscribe API (sent from the application to Receiver) shall be defined as follows:

method: "org.atsc.eventStream.subscribe"

params: A JSON object containing a schemeIdUri and optionally an accompanying @value.

params JSON Schema:

```
{
    "type": "object",
    "properties": {
       "schemeIdUri": {
          "type": "string",
          "format": "uri"
 },
       "value": {"type": "string"}
    },
    "required": ["schemeIdUri"]
}
```
schemeIdUri – The schemeIdUri URI string associated with the Event Stream event of interest to the application.

value – An optional string used to identify a particular Event Stream event.

For example, if the application wishes to register for Event Stream events associated with schemeIdUri "urn:uuid:9a04f079-9840-4286", it could subscribe as follows:

```
--> {
     "jsonrpc": "2.0",
     "method": "org.atsc.eventStream.subscribe",
     "params": {"schemeIdUri": "urn:uuid:9a04f079-9840-4286"},
     "id": 22
}
```
The Receiver might respond with:

```
\leftarrow - {
      "jsonrpc": "2.0",
      "result": {},
      "id": 22
}
```
The Receiver would then be set to communicate any Event Stream events tagged with schemeIdUri "urn:uuid:9a04f079-9840-4286" to the application using the Event Stream Event API defined in Section [9.3.3](#page-57-0) below.

If the application were only interested in Event Stream events associated with this schemeIdUri when the accompanying value  $=$  "17", it could subscribe while including the value parameter:

```
--> {
     "jsonrpc": "2.0",
     "method": "org.atsc.eventStream.subscribe",
     "params": {
         "schemeIdUri": "urn:uuid:9a04f079-9840-4286",
         "value": "17"}
     },
     "id": 23
}
```
The Receiver might respond with:

```
\leftarrow - {
      "jsonrpc": "2.0",
      "result": {},
      "id": 23
}
```
The Receiver would then be set to communicate any Event Stream event tagged with schemeIdUri "urn:uuid:9a04f079-9840-4286" and value = "17" to the application using the notification API defined in Section [9.3.3](#page-57-0) below. The application would not be notified of Event Stream events tagged with unsubscribed values of schemeIdUri or those with a subscribed schemeI dUri but not matching any specified value.

The application may subscribe to multiple different Event Stream events (with different schemeIdUri values, or different schemeIdUri/value combinations).

Once subscribed, the application may unsubscribe using the API described in Section [9.3.2.](#page-55-0)

<span id="page-55-0"></span>9.3.2 Event Stream Unsubscribe API

If a Broadcaster Application has subscribed to an Event Stream using the Event Stream Subscribe API defined in Section [9.1,](#page-34-0) it can use the Event Stream Unsubscribe API defined here to request that the Receiver discontinue notifications pertaining to the identified event.

method: "org.atsc.eventStream.unsubscribe"

params: A JSON object containing a schemeIdUri and optionally an accompanying @value.

params JSON Schema:

```
{
    "type": "object",
    "properties": {
       "schemeIdUri": {
          "type": "string",
          "format": "uri"
       },
      "value": {"type": "string"}
    },
    "required": ["schemeIdUri"]
}
```
 $s$ chemeIdUri – The schemeIdUri URI string associated with the Event Stream event for which the application would like to remove the subscription.

value – An optional string used to identify a particular Event Stream event.

For example, if the application wishes to unsubscribe to all Event Stream events associated with schemeIdUri "urn:uuid:9a04f079-9840-4286", regardless of the value of the value parameter, it could use the following API:

```
--> {
     "jsonrpc": "2.0",
     "method": "org.atsc.eventStream.unsubscribe",
     "params": {"schemeIdUri": "urn:uuid:9a04f079-9840-4286"},
     "id": 26
}
```
If the operation was successful, the Receiver would respond with:

```
\leftarrow - {
      "jsonrpc": "2.0",
      "result": {},
      "id": 26
}
```
If the application had subscribed to this same schemeIdUri using value="47" and value="48", and now wished to unsubscribe to the latter, it could use the following API:

```
--&> {
     "jsonrpc": "2.0",
     "method": "org.atsc.eventStream.unsubscribe",
     "params": {
         "schemeIdUri": "urn:uuid:9a04f079-9840-4286",
         "value": "48"
     },
     "id": 29
}
```
If the operation were successful, the Receiver would respond with:

```
<-- {
     "jsonrpc": "2.0",
     "result": {},
     "id": 29
}
```
<span id="page-57-0"></span>9.3.3 Event Stream Event API

The Event Stream Event API shall be issued by the Receiver to the currently executing Broadcaster Application if an event is encountered in the content of the currently selected Service or currently playing content that matches the value of schemeIdUri (and accompanying value, if it was provided in the subscription) provided in a prior Event Stream Subscription.

The Event Stream Event API shall be as defined below:

method: "org.atsc.eventStream.event" params: A JSON object conforming to the JSON Schema defined below. params JSON Schema:

{ "type": "object", "properties": { "schemeIdUri": { "type": "string", "format": "uri" }, "value": {"type": "string"}, "timescale": { "type": "integer", "minimum": 1, "maximum": 4294967295 }, "presentationTime": { "type": "integer", "minimum": 0, "maximum": 4294967295 }, "duration": { "type": "integer", "minimum": 0, "maximum": 4294967295 }, "id": { "type": "integer", "minimum": 0, "maximum": 4294967295 }, "data": {"oneOf": [ {"type": "string"}, {"type": "object"} ]} }, "required": ["schemeIdUri"] }

No reply from the application is expected from this notification, hence the "id" term is omitted. An example Event Stream notification message that might occur if the application had registered for Event Stream events using a schemeIdUri of tag:xyz.org:evt:xyz.aaa.9:

```
\leftarrow - "jsonrpc": "2.0",
     "method": "org.atsc.eventStream.event",
     "params": {
         "schemeIdUri": "tag:xyz.org:evt:xyz.aaa.9",
         "value": "ev47",
         "timeScale": 10,
         "presentationTime": 5506,
         "id": 60,
         "data": "d8a0c98fs08-d9df0809s"
     }
}
```
Note in this example that if the application had included a value parameter in the subscription, and that parameter had not been "ev47", this particular event would not be forwarded to the application.

#### 9.4 Request Receiver Actions

#### 9.4.1 Acquire Service API

The current service may be changed by two entities, the application via request to the receiver, or the user via the receiver directly. Depending on the information sent in the application signaling, the receiver does one of the following when a new service is successfully selected:

- If the application signaling indicates that the same application should be launched for the new service, then allow the application to continue to run, and send the application a service change notification. (This is also what would happen if the service were changed by the user directly, and the application signaling indicated that the same application should be launched for the new service.)
- If the application signaling indicates that no application or a different application should be launched for the new service, then terminate the current application.

The reason why a Broadcaster Application might request the receiver to change the service selection might be to jump to another service of the same broadcaster for content that might be of interest to the user. This request is an asynchronous request. The receiver processes the request and if it can, it changes the service selection.

The Acquire Service API shall be defined as follows:

```
method: "org.atsc.acquire.service"
```
params: the globally unique Service ID of the service to be acquired. params JSON Schema:

```
{
    "type": "object",
    "properties": {
       "svcToAcquire": {"type": "string"},
       "required": ["svcToAcquire"]
    }
}
```
svcToAcquire – This required string shall correspond to the globally unique Service ID (as defined in bundleDescription.userServiceDescription@globalServiceID; see  $A/331$  [\[1\]\)](#page-7-0) of the service to acquire.

Response:

If the acquisition is successful, the Receiver shall respond with a JSON RPC response object with a null result object. If acquisition is not successful, the Receiver shall respond with a JSON RPC response object including one of the following error objects (See [Table 8.4\)](#page-33-0):

```
"error": {"code": -6, "message": "Service not found"}
"error": {"code": -7, "message": "Service not authorized"}
```
For example, if the application requests access to a service represented by globally unique Service ID "http://xbc.tv/wxbc-4.3", it can issue this request to the Receiver:

```
--> {
     "jsonrpc": "2.0",
     "method": "org.atsc.acquire.service",
     "params": {"svcToAcquire": "http://xbc.tv/wxbc-4.3"},
     "id": 59
}
```
The Receiver would respond, if acquisition were successful with:

```
\leftarrow - {
      "jsonrpc": "2.0",
      "result": {},
      "id": 59
}
```
If globally unique Service ID "http://xbc.tv/wxbc-4.3" is unknown to the receiver, the response would be:

```
\leftarrow - {
     "jsonrpc": "2.0",
     "error": {"code": -6, "message": "Service not found"},
     "id": 59
}
```
9.4.2 Video Scaling and Positioning API

A Broadcaster Application in an application-enhanced Service (e.g. playing within the video plane that is positioned on top of the video produced by the Receiver Media Player) can use the video scaling and positioning JSON RPC method to request that the RMP render its video at less than full-scale (full screen), and to position it at a specified location within the display window.

The Video Scaling and Positioning API shall be defined as follows:

method: "org.atsc.scale-position"

params: the scaling factor and the X/Y coordinates of the upper left corner of the scaled window.

params JSON Schema:

```
{
    "type": "object",
    "properties": {
       "scaleFactor": {
         "type": "integer",
         "minimum": 10,
         "maximum": 100
      },
       "xPos": {
         "type": "integer",
         "minimum": 0,
         "maximum": 100
      },
       "yPos": {
         "type": "integer",
         "minimum": 0,
         "maximum": 100
      },
       "required": ["scaleFactor","xPos","yPos"]
   }
}
```
scaleFactor – This required integer in the range 0 to 100 shall represent the video scaling parameter, where 100 represents full-screen (no scaling);

- $xPos$  This required integer in the range 0 to 100 shall represent the X-axis location of the left side of the RMP's video window, represented as a percentage of the full width of the screen. A value of 0 indicates the left side of the video window is aligned with the left side of the display window. A value of 50 indicates the left side of the video window is aligned with the vertical centerline of the display window, etc.
- $yPos This required integer in the range 0 to 100 shall represent the Y-axis location of the top of$ the RMP's video window, represented as a percentage of the full height of the screen. A value of 0 indicates the top of the video window is aligned with the top of the display window. A value of 50 indicates the top of the video window is aligned with the horizontal centerline of the display window, etc.

The zero axis of the coordinate system shall be the upper left corner, as with CSS.

The parameter values shall be set such that no portion of the video window would be rendered outside the display window.

For example, if the application wished to scale the displayed video to 25% of full screen, and position the left edge of the display horizontally 10% of the screen width and the top edge of the display vertically 15% of the screen height, it would issue this JSON RPC API to the Receiver:

```
--> {
     "jsonrpc": "2.0",
     "method": "org.atsc.scale-position",
     "params": {
         "scaleFactor": 25,
         "xPos": 10,
         "yPos": 15
     },
     "id": 589
}
```
If scaling/positioning were successful, the Receiver would respond with:

```
<-- {
     "jsonrpc": "2.0",
     "result": {},
     "id": 589
}
```
If scaling/positioning were not successful, the Receiver would respond with a JSON object including an "error" object:

```
\leftarrow - {
     "jsonrpc": "2.0",
     "error": {"code": -8, "message": "Video scaling/position failed"},
     "id": 589 
}
```
### 9.4.3 XLink Resolution API

An XLink Resolution request shall be issued by the Receiver to the currently executing Broadcaster Application if the Receiver Media Player encounters an xlink attribute in an MPD as an attribute of a Period element. The Receiver shall request that the Broadcaster Application resolve the XLink, e.g. to return one or more **Period** elements it uses to replace the **Period** element in which the XLink appeared.

The XLink Resolution API shall be defined as follows:

method: "org.atsc.xlinkResolution"

params: A JSON object consisting of a key named xlink and a string representing the contents of the "xlink:href" element.

params JSON Schema:

```
{
    "type": "object",
    "properties": {"xlink": {
       "type": "string",
    }},
    "required": ["xlink"]
}
```
 $x1$ ink – This required string shall be the XLink value from the xl ink: href attribute in the MPD Peri od element.

#### Response:

result: A JSON object containing a "resolution" key whose string value represents one or more **Period** elements.

result JSON Schema:

```
{
    "type": "object",
    "properties": {"resolution": {
       "type": "string",
    }},
    "required": ["resolution"]
}
```
For example, the Receiver notifies the application of an XLink:

```
\leftarrow - {
     "jsonrpc": "2.0",
     "method": "org.atsc.xlinkResolution",
     "params": {"xlink": "urn:xbc 4399FB77-3939EA47"},
     "id": 5
}
```
Upon success, the application might respond:

```
\leftarrow > {
     "jsonrpc": "2.0",
     "result": {"resolution":"<Period start='PT9H'> <AdaptationSet 
     mimeType='video/mp4' /> <SegmentTemplate timescale='90000' 
      media='xbc-$Number$.mp4v' duration='90000' startNumber='32401' /> 
      <Representation id='v2' width='1920' height='1080' />"},
     "id": 5
}
```
Note the use of single quotes for all attributes in the Period (required for proper JSON value syntax).

If the application is unable to resolve the XLink, it can respond with an error code -9:

```
\cdot - > "jsonrpc": "2.0",
     "error": {"code": -9, "message": "XLink cannot be resolved"},
     "id": 59
}
```
### <span id="page-63-0"></span>9.4.4 Subscribe MPD Changes API

The Subscribe MPD Changes API can be used by a Broadcaster Application to be notified whenever the version of the broadcast MPD currently in use by the RMP changes. Once subscribed, the Receiver notifies the Broadcaster Application when any version change occurs by issuing the MPD Change Notification API specified in Section [9.2.9.](#page-53-0) Notifications continue until an Unsubscribe MPD Changes API (Section [9.4.5\)](#page-64-0) is issues, or until the Service is changed.

The Subscribe MPD Changes API shall be defined as follows:

method: "org.atsc.subscribeMPDChange" params: none.

For example, the Broadcaster Application can subscribe to MPD changes by issuing:

```
--> {
     "jsonrpc": "2.0",
     "method": "org.atsc.subscribeMPDChange",
     "id": 55
}
```
Upon success, the application would respond:

```
\leftarrow - {
      "jsonrpc": "2.0",
      "result": {},
      "id": 55
}
```
<span id="page-64-0"></span>9.4.5 Unsubscribe MPD Changes API

The Unsubscribe MPD Changes API can be issued by a Broadcaster Application to stop receiving notifications of MPD changes.

The Unsubscribe MPD Changes API shall be defined as follows:

method: "org.atsc.unsubscribeMPDChange" params: none.

For example, the Broadcaster Application can subscribe to MPD changes by issuing:

```
--> {
     "jsonrpc": "2.0",
     "method": "org.atsc.unsubscribeMPDChange",
     "id": 56
}
```
Upon success, the Receiver would respond:

```
\leftarrow - {
      "jsonrpc": "2.0",
      "result": {},
      "id": 56
}
```
### 9.4.6 Set RMP URL API

The Broadcaster Application may choose to use the Receiver Media Player to play video content originated from an alternate source (e.g. broadband or locally cached content) instead of the broadcast-delivered content. In this way, the Broadcaster Application can take advantage of an optimized media player provided by the receiver. The Broadcaster Application may use the SET RMP URL API to request the receiver to use its RMP to play content originated from a URL provided by the application. Once the receiver is notified to play content from the applicationprovided URL, the RMP stops rendering the broadcast content (or the content being rendered at the time of the request) and begins rendering the content referenced by the new URL.

The Set RMP URL API shall not change the information on the selected service. It only changes the location from which the RMP fetches the media content it plays. The effects of changing this URL are temporary and if the Service is re-selected, the RMP defaults back to using the MPD defined in the service-level signaling.

The Broadcaster Application specifies the content to be played by the RMP by providing the URL of an MPD. The MPD shall be constructed in accordance with the "Guidelines for Implementation: DASH-IF Interoperability Point for ATSC 3.0" [\[5\].](#page-7-2)

An optional "offset" parameter may be included. For locally cached content or broadband content, the offset indicates the time offset of a point in the stream at which the video should be started. If not provided, the content shall be played from the beginning. This allows flexibility for many use cases including bookmarking.

The SET RMP URL API shall be defined as follows:

```
method: "org.atsc.setRMPURL"
```
params: A JSON object consisting of a key named rmpurl and an optional additional key named offset.

params JSON Schema:

```
{
    "type": "object",
    "properties": {
       "rmpurl": {"type": "string"},
       "offset": {"type": "number"}
    },
    "required": ["rmpurl"]
}
```
rmpurl – This required string shall be a URL referencing an MPD to be played by the RMP. The URL shall be accessible to the Receiver.

offset – This optional numeric value shall be defined as follows: TBD.

Response:

result: A null object upon success.

error: The following error codes may be returned:

- -11: The indicated MPD cannot be accessed
- $-12$ : The content cannot be played
- -13: The requested offset cannot be reached

For example, if the Broadcaster Application requests the RMP to play content from a broadband source at a DASH server located at http://stream.wxyz.com/33/program.xml, it can issue a command to the receiver as follows:

```
--> {
     "jsonrpc": "2.0",
     "method": "org.atsc.setRMPURL",
     "properties": {"rmpurl": "http://stream.wxyz.com/33/program.xml"},
     "id": 104
}
```
Upon success, the Receiver would respond:

```
\leftarrow - {
      "jsonrpc": "2.0",
      "result": {},
      "id": 104
}
```
If the receiver's RMP cannot play the content, the Receiver might respond:

```
\leftarrow - {
     "jsonrpc": "2.0",
     "error": { "code": -12, "message": "The content cannot be played"},
     "id": 104
}
```
### 9.4.7 Audio Volume API

By default, the audio output of the Receiver Media Player and that of the user agent are mixed. The Broadcaster Application may set and get the volume of the HTML media element using the .volume property. It may wish to set and get the audio volume of the Receiver Media Player. For example, the Broadcaster Application might mute the audio output of broadcast service when the user chooses to watch broadband content rendered with an HTML media element. The Audio Volume API may be used for such a case.

[Figure 9.1](#page-67-0) illustrates audio processing in an example receiver in which the audio output of the User Agent is mixed with the audio output of the Receiver Media Player for presentation to the user. The Broadcaster Application controls the volume of its output using the . volume property of the HTMLMediaElement. Analogously, the Audio Volume API defined here may be used to set the volume of the Receiver Media Player, shown as "V1" in the figure. Note that the API changes *only* the RMP volume ("V1").

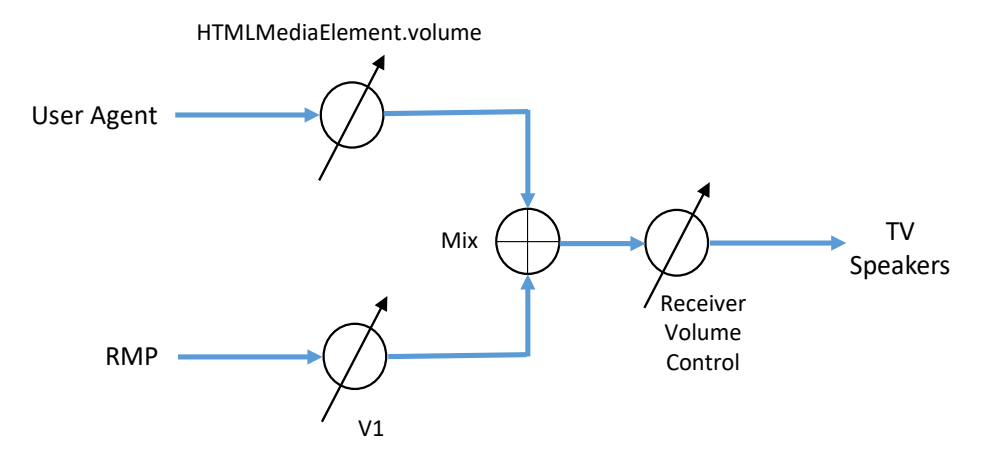

**Figure 9.1** RMP audio volume.

<span id="page-67-0"></span>This request is an asynchronous request. If a volume element is provided in the request, the receiver processes the request to set the RMP volume. The receiver's response provides the current volume in either case.

The Audio Volume API shall be defined as follows:

method: "org.atsc.audioVolume" params JSON Schema:

```
{
    "type": "object",
    "properties": {
       "audioVolume": {"type": "number"},
    }
}
```
audioVolume – This optional floating-point number in the range 0 to 1, when present, shall correspond to a value of audio volume to be set in the Receiver Media Player. The value of shall be from 0.0 (minimum or muted) to 1.0 (full volume). The encoding is the same as the .volume property of the HTML media element. If volume is not specified in the request, the volume is not changed by this request. This can be used to determine the current volume setting. Response:

result: A JSON object containing an audioVolume key whose value represents one or more Period elements.

result JSON Schema:

```
{
    "type": "object",
    "properties": {"audioVolume": {
       "type": "number",
   }},
    "required": ["audioVolume"]
}
```
audioVolume – This floating-point number in the range  $0$  to 1 shall indicate the current audio volume of the Receiver Media Player, where 0 indicates minimum volume or muted, and 1.0 indicates full volume.

For example, if the application wishes for the Receiver Media Player set the audio volume to half volume (50%):

```
--> {
     "jsonrpc": "2.0",
     "method": "org.atsc.audioVolume ",
     "params": {"audioVolume ": 0.5},
     "id": 239
}
```
If the request is processed successfully, the Terminal might respond with:

```
\leftarrow - {
     "jsonrpc": "2.0",
     "result": {"audioVolume ": 0.5},
      "id": 239
}
```
### 9.5 Media Track Selection API

The Broadcaster Application may request the receiver's Receiver Media Player to select a particular video stream available in the Service, for example an alternate camera angle. Alternatively, it might request the Receiver Media Player to select an audio presentation other than the one it would have chosen based on the user's preferences. The Media Track Selection API may be used for these cases.

This request is an asynchronous request. The receiver processes the request and if it can, it changes the selection.

The Media Track Selection API shall be defined as follows:

```
method: "org.atsc.track.selection"
```
params: an id value associated with the DASH Period. AdaptationSet element to be selected, or alternatively, for complex audio presentations involving pre-selection, the DASH Period. Preselection@id value. For unambiguous selection of one track or audio presentation, all id values within the Period should be unique.

params JSON Schema:

```
{
    "type": "object",
    "properties": {
       "selectionId": {"type": "integer"},
       "required": ["selectionId"]
    }
}
```
selectedId – This required integer shall correspond to a value of @id attribute in either an AdaptationSet in the current Period, or an @id attribute in a Preselection element in the current Period.

For example, if the application wishes for the Receiver Media Player to find and select a video AdaptationSet with an id value of 5506, it could send the following WebSocket message:

```
--> {
     "jsonrpc": "2.0",
     "method": "org.atsc.track.selection",
     "params": {"selectionId": 5506},
     "id": 29
}
```
If the requested **AdaptationSet** were successfully selected, the Receiver would respond with:

```
\leftarrow - {
      "jsonrpc": "2.0",
     "result": \{\},
      "id": 329
}
```
If the requested track cannot be selected, the Receiver shall respond with error code -10:

```
\leftarrow - {
     "jsonrpc": "2.0",
     "error": {"code": -10, "message": "Track cannot be selected"},
     "id": 329
}
```
### 9.6 Media Segment Get API

A Broadcaster Application may request Media Segments based on interpretation of the MPD. Since JSON is not a suitable mechanism for delivery of binary data, the JSON messaging is meant to indicate the beginning and end of the Media Segment/sub-Segment being delivered to the application.

The Media Segment Get API is defined as follows:

```
method: "org.atsc.media.segment.get"
params: URL
```
Response:

result:

■ Media Segment response – JSON-RPC delimited binary Segment

For example:

```
--> {"jsonrpc": "2.0", "method": "org.atsc.media.segment.get", "URL": URL}
<-- {"jsonrpc": "2.0", "response": "org.atsc.media.segment.start"}
<-- Binary data through WebSocket
<-- {"jsonrpc": "2.0", "response": "org.atsc.media.segment.end"}
```
# 9.7 Mark Unused API

The Mark Unused API shall be used by the currently-executing Broadcaster Application to indicate to the ROUTE Cache system that an element within the cache is unused. The Receiver may then perform the appropriate actions to reclaim the resources used by the unused element.

The Mark Unused API is defined as follows:

method: "org.atsc.cache.markUnused"

params: A JSON object consisting of a key named elementUri with the URI of the element that should be marked unused as follows:

params JSON Schema:

```
{
    "type": "object",
    "properties": {
       "elementUri": {"type": "string"}
       "format": "uri"
    },
    "required": ["elementUri"]
}
```
For example, the Broadcaster Application may wish to indicate that a particular replacement ad was not needed anymore after it had been used. The Broadcaster Application would mark the MPD file as unused indicating the underlying resources could be reclaimed, perhaps for another replacement ad. Similarly, the Broadcaster Application would also mark all Segments referenced by the MPD as unused as well. Alternatively, it could mark the entire directory, "adContent", unused if the directory only contained the replacement ad MPD and its associated Segments.

The RPC request would be formatted as follows:

```
- \rightarrow "jsonrpc": "2.0",
     "method": "org.atsc.cache.markUnused",
     "params": {"elementUri": " http://192.168.0.42:4488/2/adContent 
      /replacement.ad.mpd"},
     "id": 42
}
```
The Receiver responds with the following on success:

```
\leftarrow - "jsonrpc": "2.0",
      "result": {},
      "id": 42
}
```
Standard HTTP failure codes shall be used to indicate issues with the formation of the URI and that the file or directory referenced could not be marked as unused. If an element is successfully marked as unused, future attempts to access that element have indeterminate results in that some receivers may not have made the element unavailable and respond positively to the request while others may immediately respond with an error status.

9.8 Content Recovery APIs

<span id="page-71-0"></span>9.8.1 Query Content Recovery State API

A Broadcaster Application may wish to know whether it is being managed using content recovery via watermarking and/or fingerprinting as specified in A/336 [\[2\].](#page-7-3) This allows the application to offer different functionality in content recovery scenarios than may be offered when broadcast signaling is present and, in content recovery scenarios, it allows the application to identify the presence of modifications that may be introduced by an upstream STB as discussed in Annex A of A/336 [\[2\]](#page-7-3) on an ongoing basis during its execution and alter its behavior accordingly.

The Query Content Recovery State API shall be defined as follows:

```
method: "org.atsc.query.contentRecoveryState"
params: Omitted
```
Response:

result: A JSON object containing four key/value pairs. result JSON Schema:

```
{
    "type": "object",
    "properties": {
       "audioWatermark": {
         "type": "integer",
         "minimum": 0, "maximum": 2
      },
       "videoWatermark": {
         "type": "integer",
         "minimum": 0, "maximum": 2
      },
       "audioFingerprint": {
        "type": "integer",
         "minimum": 0, "maximum": 2
      },
       "videoFingerprint": {
         "type": "integer",
         "minimum": 0, "maximum": 2
      }
   }
}
```
audioWatermark: This integer value shall be:

- 0: if the Terminal does not support application management using application signaling recovered via audio watermarking as specified in A/336;
- 1: if the Terminal supports application management using application signaling recovered via audio watermarking as specified in A/336 and the Terminal is not currently detecting a VP1 Audio Watermark Segment as defined in A/336; and
- 2: if the Terminal supports application management using application signaling recovered via audio watermarking as specified in A/336 and the Terminal is currently detecting a VP1 Audio Watermark Segment as defined in A/336.

videoWatermark: This integer value shall be:

- 0: if the Terminal does not support application management using application signaling recovered via video watermarking as specified in A/336;
- 1: if the Terminal supports application management using application signaling recovered via video watermarking as specified in A/336 and the Terminal is not currently detecting a VP1 Video Watermark Segment or any other video watermark message as defined in A/336; and
- 2: if the Terminal supports application management using application signaling recovered via video watermarking as specified in A/336 and the Terminal is currently detecting a VP1 Video Watermark Segment or any other video watermark message as defined in A/336.

audioFingerprint: This integer value shall be:

- 0: if the Terminal does not support application management using application signaling recovered via audio fingerprinting as specified in A/336;
- 1: if the Terminal supports application management using application signaling recovered via audio fingerprinting as specified in A/336 and the Terminal is not currently recognizing an audio fingerprint;
- 2: if the Terminal supports application management using application signaling recovered via audio fingerprinting as specified in A/336 and the Terminal is currently recognizing an audio fingerprint.

videoFingerprint: This integer value shall be:

- 0: if the Terminal does not support application management using application signaling recovered via video fingerprinting as specified in A/336;
- 1: if the Terminal supports application management using application signaling recovered via video fingerprinting as specified in A/336 and the Terminal is not currently recognizing an video fingerprint;
- 2: if the Terminal supports application management using application signaling recovered via video fingerprinting as specified in A/336 and the Terminal is currently recognizing a video fingerprint.

If a key/value pair is absent in the result, it indicates that the value of the key/value pair is 0 (i.e. the associated capability is not supported by the Terminal).

For example, the application makes a query:

```
--> {
     "jsonrpc": "2.0",
     "method": "org.atsc.query.contentRecoveryState",
     "id": 122
}
```
If the Terminal supports application management using application signaling recovered from both audio and video watermarks as specified in A/336 and both are currently being detected, the Terminal would respond:

```
\epsilon - - "jsonrpc": "2.0",
      "result": {
                   "audioWatermark": 2,
                  "videoWatermark": 2
\rightarrow "id": 122
}
```
#### <span id="page-73-0"></span>9.8.2 Query Display Override API

A Broadcaster Application may wish to know if the Terminal is receiving "display override" signaling obtained via watermarking (as defined in A/336 [\[2\]\)](#page-7-0) indicating that modification of the video and audio presentation should not be performed, and whether the Terminal is actively enforcing that signaling by suppressing access by the Broadcaster Application to presentation resources ("resource blocking").

This information may be employed by the Broadcaster Application, for example, to:

- Ensure efficient utilization of Terminal and network resources (e.g. it may choose to not request resources from a broadband server when those resources cannot be presented to the user);
- Preserve an accurate representation of the user experience (e.g. to accurately report the viewability of a dynamically inserted advertisement as may be required by an ad viewability standard); or
- Comply with the requirements of the display override state, for example by halting any audio or video modification, in the event that the Terminal is not performing resource blocking.

The Query Display Override API shall be defined as follows:

```
method: "org.atsc.query.displayOverride"
```

```
params: Omitted
```
Response:

result: A JSON object containing a resourceBlocking key/value pair and a displayOverride key/value.

result JSON Schema:

```
{
   "type": "object",
    "properties": {
```
}

```
"resourceBlocking": {"type": "boolean"},
    "displayOverride": {"type": "boolean"}
 }
```
- resourceBlocking: This required Boolean value indicates if the Terminal is blocking the Broadcast Application from presenting video and audio pursuant to an active display override state as defined in A/336 [\[2\].](#page-7-0)
- displayOverride: This required Boolean value shall be true if a display override condition is currently in effect per a video watermark Display Override Message as specified in section 5.1.9 of A/33[6 \[2\]](#page-7-0) or per an audio watermark display override indication as specified in section 5.2.4 and 5.4.2 of A/336 [\[2\].](#page-7-0) Otherwise, the value shall be false.

If a key/value pair is absent in the result, it indicates that the value of the key/value pair is false. For example, the application makes a query:

```
- > "jsonrpc": "2.0",
     "method": "org.atsc.query.resourceBlocking",
     "id": 62
}
```
And if the display override condition is currently indicated via audio watermark as specified in Section 5.2.4 of A/336 [\[2\]](#page-7-0) and the Terminal is blocking the Broadcaster Application from presenting video and audio, the Terminal would respond:

```
<-- {
     "jsonrpc": "2.0",
     "result": {
          "resourceBlocking": true,
          "displayOverride": true
\rightarrow "id": 62
}
```
### <span id="page-74-0"></span>9.8.3 Query Recovered Component Info API

When content recovery via watermarking or fingerprinting is employed, it is useful for the Broadcaster Application to be able to determine which video or audio components of a service are being received by the Terminal (e.g. as a result of selection by the user on an upstream device). This can enable the Broadcaster Application to modify the on-screen placement or the language of overlaid graphics or audio to conform to the characteristics of the received component.

During content recovery via watermarking or fingerprinting, the Terminal receives component descriptors in a recovery file specified in section 5.4.2 of A/336 [\[2\].](#page-7-0) This API provides a means for the descriptors to be accessed by the Broadcaster Application.

The Query Recovered Component Info API is defined as follows:

```
method: "org.atsc.query.recoveredComponentInfo"
```
params: omitted.

Response:

result: A JSON object containing one or more component objects as defined below.

```
result JSON Schema:
```

```
{
    "type": "array",
    "items": {
       "type": "object",
       "properties": {
          "mediaType": {
            "type": "string",
            "enum": [
               "audio",
               "video",
               "both"
 ]
         },
          "componentID": {"type": "string"},
         "descriptor": {"type": "string"}
      },
       "required": ["mediaType"]
    },
    "minItems": 1
}
```
mediaType, componentID and descriptor are the data values associated with the media components received by the Terminal, as given in the fields of the same name in a componentDescription element of a recovery file as specified in Table 5.29 of A/336 [\[2\].](#page-7-0) For example, the application makes a query:

```
-- "jsonrpc": "2.0",
     "method": "org.atsc.query.recoveredComponentInfo",
     "id": 39
}
```
If a componentDescription element of the recovery file lists an audio component with the componentID value "1" and the descriptor value "component descriptor string 1", and a video component with the componentID value "2" and the descriptor value "component descriptor string 2" associated with the components received by the Terminal, the Terminal might respond:

```
-- "jsonrpc": "2.0",
     "results": {"component": [
 {
             "mediaType": "audio",
             "componentID": "1",
             "descriptor": "component descriptor string 1"
         },
 {
             "mediaType": "video",
             "componentID": "2",
             "descriptor": "component descriptor string 2"
}<br>}
    ]},
     "id": 39
}
```
9.8.4 Content Recovery State Change Notification API

The Content Recovery State Change notification API shall be issued by the Terminal to the currently executing Broadcaster Application if the content recovery state as defined in Query Content Recovery State API in [9.8.1](#page-71-0) changes from one state to another different state in which at least one property value changes.

The Content Recovery State Change notification API is defined as follows:

method: "org.atsc.notify"

params: A JSON object containing four key/value pairs representing the new content recovery state.

params JSON Schema:

```
{
    "type": "object",
    "properties": {
      "msgType": {
         "type": "string",
         "enum": ["contentRecoveryStateChange"]
      },
      "audioWatermark": {
         "type": "integer",
         "minimum": 0,
         "maximum": 2
      },
      "videoWatermark": {
         "type": "integer",
         "minimum": 0,
         "maximum": 2
      },
      "audioFingerprint": {
         "type": "integer",
         "minimum": 0,
         "maximum": 2
 },
      "videoFingerprint": {
```

```
 "type": "integer",
         "minimum": 0,
         "maximum": 2
      }
   },
    "required": ["msgType"]
}
```
audioWatermark, videoWatermark, audioFingerprint and videoFingerprint are defined in Query Content Recovery State API in Section [9.8.1.](#page-71-0)

If a key/value pair is absent in the params, it indicates that the value of the key/value pair is 0.

For example, if the user changes from an un-watermarked service to a new service marked with both audio and video watermarks and both audio and video watermarks are detected and being used for content recovery in the Terminal, the Terminal notifies the application the content recovery state change as shown below:

```
--> {
     "jsonrpc": "2.0",
     "method": "org.atsc.notify",
     "params": {
          "msgType": "contentRecoveryStateChange",
          "audioWatermark": 2,
         "videoWatermark": 2
     }
}
```
## 9.8.5 Display Override Change Notification API

The Display Override Change notification API shall be issued by the Terminal to the currently executing Broadcaster Application if the display override state or resource blocking state as defined in Query Display Override API in Section [9.8.2](#page-73-0) changes from one state to another different.

The Display Override Change notification API is defined as follows:

```
method: "org.atsc.notify"
```
params: A JSON object consisting of a key/value named msgType with value "DisplayOverrideChange", a resourceBlocking key/value pair, and a displayOverride key/value pair.

params JSON Schema:

```
{
   "type": "object",
   "properties": {
      "msgType": {
         "type": "string",
         "enum": ["DisplayOverrideChange"]
      },
      "resourceBlocking": {"type": "boolean"},
      "displayOverride": {"type": "boolean"}
   },
```
 "required": ["msgType"] }

resourceBlocking and displayOverride are defined in Query Display Override API in Section [9.8.2.](#page-73-0)

If a key/value pair is absent in the params, it indicates that the value of the key/value pair is false.

For example, if the display override state changes from inactive to active and the Terminal is blocking the currently executing Broadcaster Application from presenting video and audio, the Terminal notifies the application the Display Override change as shown below:

```
- >
     "jsonrpc": "2.0",
     "method": "org.atsc.notify ",
     "params": {
          "msgType": "displayOverrideChange",
          "resourceBlocking": true,
         "displayOverride": true
     }
}
```
9.8.6 Recovered Component Info Change Notification API

The Recovered Component Info Change notification API shall be issued by the Terminal to the currently executing Broadcaster Application if the video or audio components of a service being received by the Terminal changes (e.g. as a result of selection by the user on an upstream device).

The Recovered Component Info Change notification API is defined as follows:

```
method: "org.atsc.notify"
```
params: A JSON object consisting a key named msgType with value "recoveredComponentInfoChange" and two key/value pairs describing the new component of the service.

params JSON Schema:

```
{
   "type": "object",
   "properties": {
      "msgType": {
         "type": "string",
         "enum": ["recoveredComponentInfoChange"]
      },
      "mediaType": {
         "type": "string",
         "enum": [
            "audio",
            "video",
            "both"
        ]
      },
     "componentID": {"type": "string"},
      "descriptor": {"type": "string"}
```

```
 },
   required": [
       "msgType",
      "mediaType"
   ]
}
```
mediaType, componentID and descriptor are defined Query Recovered Component Info API in Section [9.8.3.](#page-74-0)

For example, if the user at an upstream device of the Terminal changed from Spanish to English audio track described by the componentID value "1" and descriptor value "component description string 3", the Terminal notifies the application the recovered component change as shown below:

```
- >
     "jsonrpc": "2.0",
     "method": "org.atsc.notify",
     "params": {
         "msgType": "recoveredComponentInfoChange",
         "mediaType": "audio",
         "componentID": "1",
         "descriptor": "component description string 3"
     }
}
```
#### 9.9 Filter Codes APIs

The Receiver may use Filter Codes to selectively download NRT data files by comparing the stored Filter Codes with the Filter Codes associated with the NRT data files in the EFDT.

Note that a Broadcaster Application cannot predict how long a Receiver will retain a set of Filter Codes. Thus, it is recommended and expected that the Set Filter Codes API always provides *all* the Filter Codes that apply to a given Receiver. In this way, the same API is used to create a new Filter Codes definition and to update a Filter Codes definition. Each Set Filter Codes operation completely replaces the old definition in the Receiver. It is further possible to delete previously defined Filter Code values by setting a null set of Filter Codes using the Set Filter Codes API.

If the Receiver has downloaded one or more files based on a particular Filter Code value and a new Filter Codes definition is received that does not include that value, the Receiver can be expected to use this information as a caching hint, and thus may choose to delete those files.

9.9.1 Get Filter Codes API

The Get Filter Codes API can be used by a Receiver to discover filtering terms that the Receiver can use to determine which files to download on behalf of an application.

The Get Filter Codes API shall be defined as follows:

method: "org.atsc.getFilterCodes" params: Omitted.

Response:

result: A JSON object containing an object with key/value pairs as defined below. result JSON Schema:

```
{
    "type": "object",
    "properties": { 
       "filters": {"type": "array", "items": {
          "filterCode": {"type": "integer"}, 
          "expires": {
             "type": "string",
             "format": "date-time"
 }
       }, "required": ["filterCode"] }
    }
}
```
- filterCode An unsigned integer associated with personalization categories as determined by the broadcaster. It is the broadcaster's responsibility to maintain a scope of uniqueness of Filter Codes to be within an AppContextID.
- expires This string shall be represented by the xs:dateTime XML data type as defined in XSD Datatypes [\[37\]](#page-9-0) to indicate the expiry of the Filter Code. Filter Codes are not expected to be used after expiry. If the value is omitted, then no expiration is indicated.

For example, the Receiver can request Filter Codes from a Broadcaster Application by issuing:

```
\leftarrow - "jsonrpc": "2.0",
     "method": "org.atsc.getFilterCodes",
      "id": 57
}
```
Upon success, the Broadcaster Application might respond:

```
-- "jsonrpc": "2.0",
    "result": {
        "filters": [
 { "filterCode": 101, "expires": "2016-07-17T09:30:47" },
 { "filterCode": 102, "expires": "2016-07-17T09:30:47" },
            { "filterCode": 103 }]
    },
    "id": 57
}
```
### 9.9.2 Set Filter Codes API

The Set Filter Codes API can be issued by a Broadcaster Application to notify the Receiver to store the specified Filter Codes.

The Set Filter Codes API shall be defined as follows:

method: "org.atsc.setFilterCodes"

params: A JSON object containing an object with key/value pairs as defined below. params JSON Schema:

```
{
    "type": "object",
    "properties": {"filters": {
       "type": "array",
       "items": {
          "filterCode": {"type": "integer"},
          "expires": {
              "type": "string",
              "format": "date-time"
          }
       },
        "required": ["filterCode"]
    }}
}
```
- filterCode An unsigned integer associated with personalization categories as determined by the broadcaster. It is the broadcaster's responsibility to maintain a scope of uniqueness of Filter Codes to be within an AppContextID.
- expires This string shall be represented by the xs:dateTime XML data type as defined in XSD Datatypes [\[37\]](#page-9-0) to indicate the expiry of a Filter Code. Filter Codes are not expected to be used after expiry. If the value is omitted, then no expiration is indicated.

In the following example, the Broadcaster Application provides three filter codes for the Receiver to use:

```
--&> "jsonrpc": "2.0",
     "method": "org.atsc.setFilterCodes",
     "params": {
         "filters": [
            {"filterCode": 101, "expires": "2016-07-17T09:30:47" },
            {"filterCode": 102, "expires": "2016-07-17T09:30:47" },
            {"filterCode": 103 }]
     },
     "id": 57
}
```
Upon success, the Receiver would respond:

```
\leftarrow - "jsonrpc": "2.0",
     "result": \{\},
      "id": 57
}
```
### **10. DASH AD INSERTION**

The ATSC 3.0 runtime environment supports personalized client-side ad insertion. The mechanism depends on the type of service: for regular "watch TV" types of services that include applicationbased features, the application can directly parse the MPD and resolve the XLink. It can also provide a service to the Receiver Media Player to resolve an XLink, but this assumes that the

Receiver Media Player can parse the MPD and propagate the XLink resolution event to the application in a timely manner - required to be less than  $[150 \text{ msec.}]$  [1 second]. Receiver media players that cannot parse the MPD and propagate the XLink resolution event in less than [150 msec.] [1 second] cannot be used for client-side ad insertion. For application-based services, the application itself can determine the appropriate content to play for any particular user. The XLinkbased method is described and specified here.

10.1 Dynamic Ad Insertion Principles

The basic principles of dynamic ad insertion include:

- 1) Signaling an "ad avail" to indicate an available slot for a replacement ad or ad pod;
- 2) Controlling the pre-caching of ad replacement content;
- 3) Choosing the appropriate ad for download based on user preferences, cookies (past viewing, or past answers to questions), custom logic, etc.; and
- 4) Executing the seamless splice of replacement ad into broadcast stream

The method specified herein involves:

- 1) Signaling an "ad avail" as a DASH Period in an MPD;
- 2) Tagging each replaceable Period with an XLink;
- 3) Having the Receiver Media Player call on the Broadcaster Application to resolve each XLink;
- 4) Managing the pre-caching of ad content, if necessary, within the Broadcaster Application;
- 5) Employing the Broadcaster Application to choose the appropriate ad, personalized to this viewer; and
- 6) Having the Receiver Media Player execute the seamless splice;

[Figure 10.1](#page-82-0) describes three DASH Periods, designated as P1, P2, and P3. Here, P2 is an "ad avail," meaning that a possible replacement ad may be substituted for the content that would otherwise play during that interval. If no personalization is done, the default content (called "P2\*") plays. The asterisk indicates that the MPD element describing P2 includes an XLink. Based on some personalization criteria (described later), P2 could be replaced with an alternative content, shown as P2a, P2b, or P2c in the figure.

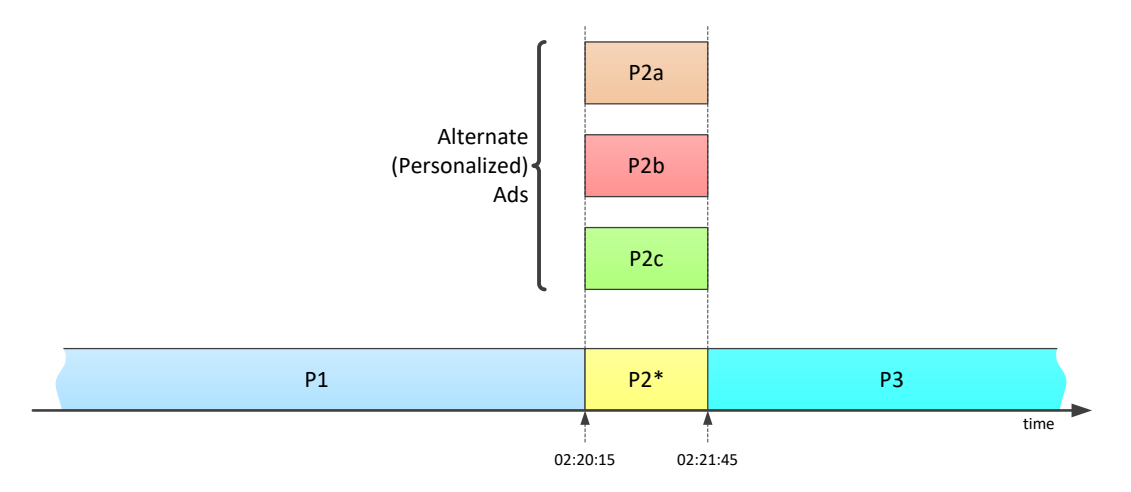

<span id="page-82-0"></span>**Figure 10.1** Personalized ad periods.

In this example, the broadcast MPD includes an XLink attribute within the Period element describing P2.

#### <span id="page-83-2"></span>10.2 Overview of XLinks

The XLink concept is specified by W3C in [\[38\].](#page-9-1) While XLinks have many applications, for the purposes of the ATSC 3.0 runtime environment we are only using one feature: an XLink appearing as an attribute of an XML element can be "resolved" to replace that entire element with the result of the resolution process. This feature is signaled by setting the XLink "show" attribute to the value "embed," as shown in the simplified example MPD. Period given in [Figure 10.2.](#page-83-0)

```
<Period start="PT9H" xlink:show="embed" xlink:href="private-data-known-to-app">
 <AdaptationSet mimeType="video/mp4" … >
 <SegmentTemplate timescale="90000" … media="xbc-$Number$.mp4v" duration="90000" />
    \epsilonRepresentation id="v2" width="1920" height="1080" ... />
  </AdaptationSet>
</Period>
```
**Figure 10.2** Example period with XLink.

<span id="page-83-0"></span>When the Receiver Media Player that meets ATSC 3.0 performance requirements for XLink resolution is used to render media and it receives an updated MPD including an XLink in one or more Period elements, if there is a Broadcaster Application currently running, it passes the contents of the xl i nk: href attribute as a parameter to the application using the XLink Resolution API specified in Section [9.4.3](#page-62-0) to attempt to get it resolved. If successful, the application responds with a replacement **Period** element. A broadcaster application that directly renders media will have access to the updated MPD and can resolve the XLink directly. For the example above, the replacement Period might look like the one given in [Figure 10.3.](#page-83-1)

```
<Period start="PT9H">
  <AdaptationSet mimeType="video/mp4" … >
    \leqSegmentTemplate timescale="90000" ... media="ad6-$Number$.mp4v" duration="90000" />
    \epsilonRepresentation id="v2" width="1920" height="1080" ... />
  </AdaptationSet>
 /Period>
```
### **Figure 10.3** Example remote period.

<span id="page-83-1"></span>In the example, the original content (referenced by the relative URL "xbc-\$Number\$. mp4v") was replaced by a personalized ad segment referenced by "ad6-\$Number\$. mp4v".

# *Annex A*: Obscuring the Location of Ad Avails

## **A.1 OBSCURING THE LOCATION OF AD AVAILS**

The XLink-based technique described in Section [10.2](#page-83-2) may be used to obscure the location of ad avails, thanks to the possibility that the XLink resolution can return not one, but multiple Period elements.

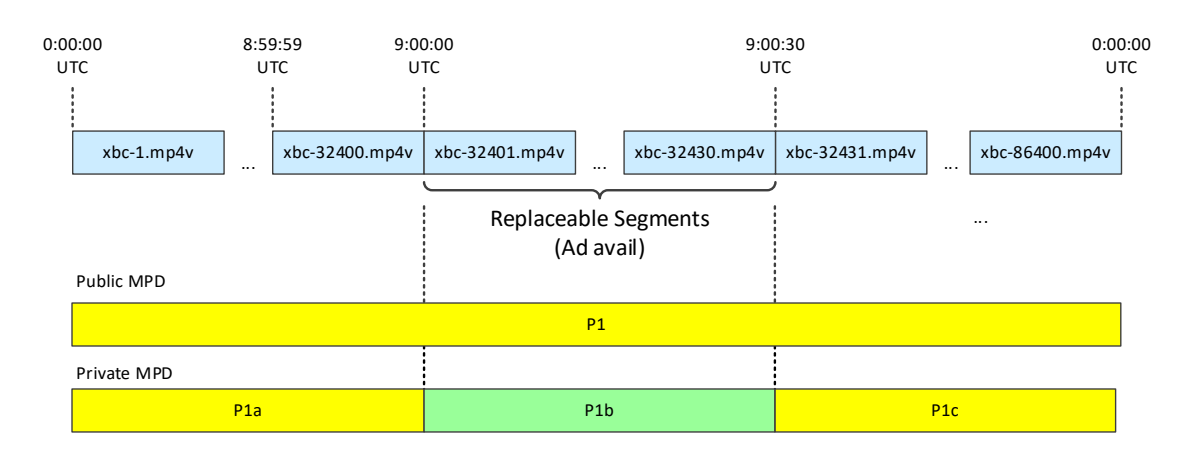

**Figure A.1.1** Public and private MPDs.

<span id="page-84-0"></span>[Figure A.1.1](#page-84-0) describes a "public" MPD and a "private" MPD. The public MPD is delivered in the broadcast emission stream, and signals one Period (P1) starting at midnight UTC on 1 July, 2016, and lasting for 24 hours. [Figure A.1.2](#page-84-1) shows, in simplified form, this MPD instance.

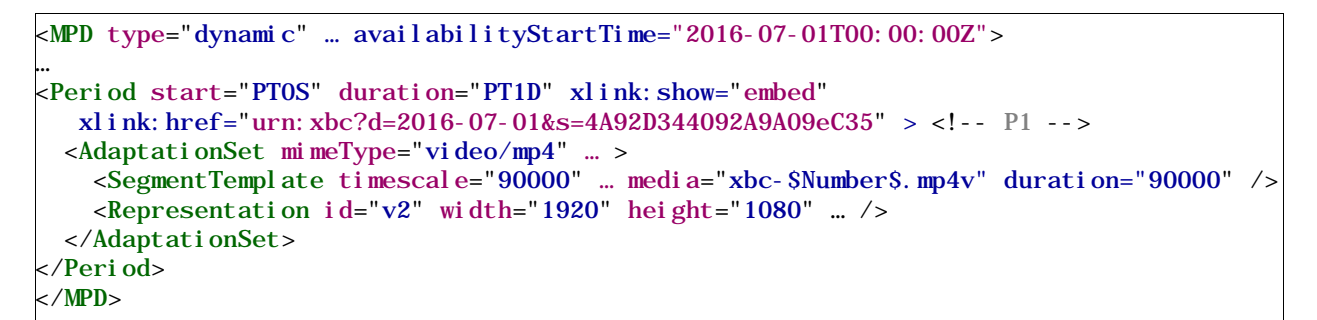

### **Figure A.1.2** Example public MPD.

<span id="page-84-1"></span>The MPD includes an XLink within the one Period. The resolution of this XLink yields three Periods, replacing the one. This "private" MPD is shown in [Figure A.1.1](#page-84-0) at the bottom. Now, the Period P1 is broken into three sub-Periods, P1a, P1b, and P1c. The middle Period, P1b, is actually an ad avail occurring at 9:00 am UTC and lasting for 30 seconds.

Note that the public MPD indicated Media Segments of 1-second duration running all day long. Thus, the first Media Segment of the day would be xbc-1. mp4v, running through to the end of the day with xbc-864000.mp4v.

[Figure A.1.3](#page-85-0) illustrates an MPD that would result in output of exactly the same media content as the MPD given in [Figure A.1.2.](#page-84-1) This example is given only to illustrate the concept of the Period. SegmentTemplate. startNumber.

```
<MPD type="dynamic" … availabilityStartTime="2016-07-01T00:00:00Z">
…
<Period start="PT0S" > <!-- P1a -->
  <AdaptationSet mimeType="video/mp4" … >
     <SegmentTemplate timescale="90000" … media="xbc-$Number$.mp4v" duration="90000" />
    \epsilonRepresentation id="v2" width="1920" height="1080" ... />
  </AdaptationSet>
</Period>
<Period start="PT9H" > <!-- P1b -->
  <AdaptationSet mimeType="video/mp4" … >
     <SegmentTemplate timescale="90000" … media="xbc-$Number$.mp4v" duration="90000" startNumber="32401" />
    \epsilonRepresentation id="v2" width="1920" height="1080" ... />
  </AdaptationSet>
</Period>
<Period start="PT9H0M30S" > <!-- P1c -->
  <AdaptationSet mimeType="video/mp4" … >
     <SegmentTemplate timescale="90000" … media="xbc-$Number$.mp4v" duration="90000" 
         startNumber="32431" />
    \epsilonRepresentation id="v2" width="1920" height="1080" ... />
  </AdaptationSet>
</Period>
\langle \angle MPD \rangle
```
**Figure A.1.3** Example MPD equivalent.

<span id="page-85-0"></span>Although there are two additional Periods, the media content referenced by the middle one (the Period starting at 9 a.m.), is exactly the same as before, because the starting index number is set to 32,401. This is the same number, and hence the same Media Segment, that would have played at 9 a.m. according to the MPD of [Figure A.1.2.](#page-84-1) Likewise, at 30 seconds after 9:00, the start number of 32,431 references the same content as before.

Therefore, if XLink resolution would return these three Periods, nothing would change. A seamless ad replacement can occur, however, if the application replaces the middle period with different content. [Figure A.1.4](#page-86-0) illustrates the case that the content referenced in the middle period is now to a personalized ad of 30 seconds duration, by reference to media="ad7- $\text{SWumber}\$ S. mp4v".

```
<MPD type="dynamic" … availabilityStartTime="2016-07-01T00:\overline{00:00Z}">
…
<Period start="PT0S" > <!-- P1a -->
  <AdaptationSet mimeType="video/mp4" … >
    <SegmentTemplate timescale="90000" … media="xbc-$Number$.mp4v" duration="90000" />
   \epsilonRepresentation id="v2" width="1920" height="1080" ... />
  </AdaptationSet>
</Period>
<Period start="PT9H" > <AdaptationSet mimeType="video/mp4" … > <!-- P1b* -->
    <SegmentTemplate timescale="90000" … media="ad7-$Number$.mp4v" duration="90000" />
    \epsilonRepresentation id="v2" width="1920" height="1080" ... />
  </AdaptationSet>
</Period>
<Period start="PT9H0M30S" > <!-- P1c -->
  <AdaptationSet mimeType="video/mp4" … >
 <SegmentTemplate timescale="90000" … media="xbc-$Number$.mp4v" duration="90000" 
 startNumber="32431" />
   \epsilonRepresentation id="v2" width="1920" height="1080" ... />
  </AdaptationSet>
</Period>
\langle/MPD\rangle
```
<span id="page-86-0"></span>**Figure A.1.4** Example ad replacement.

— End of Document —